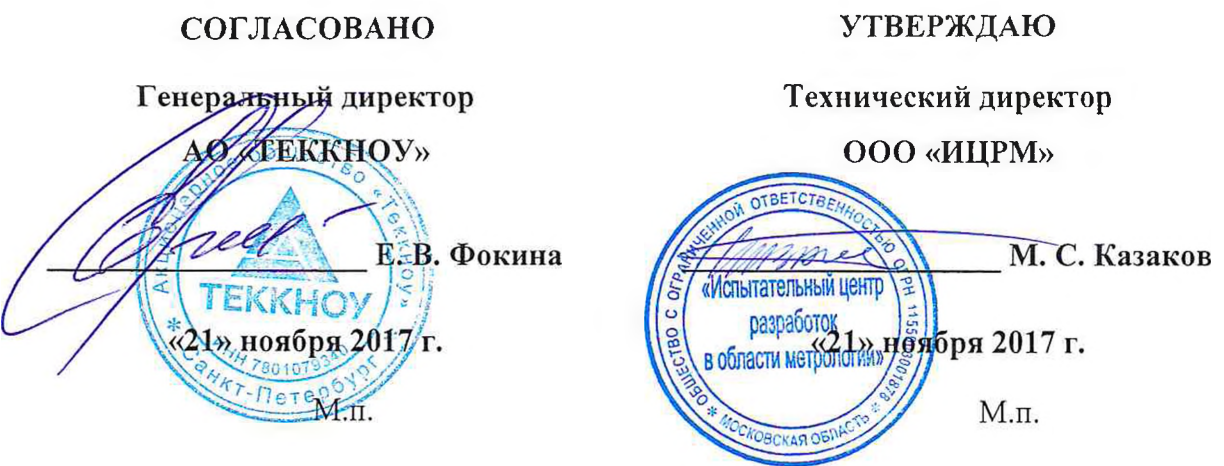

# **Калибраторы многофункциональные AOIP**

Методика поверки

ИЦРМ-МП-195-17

# Содержание

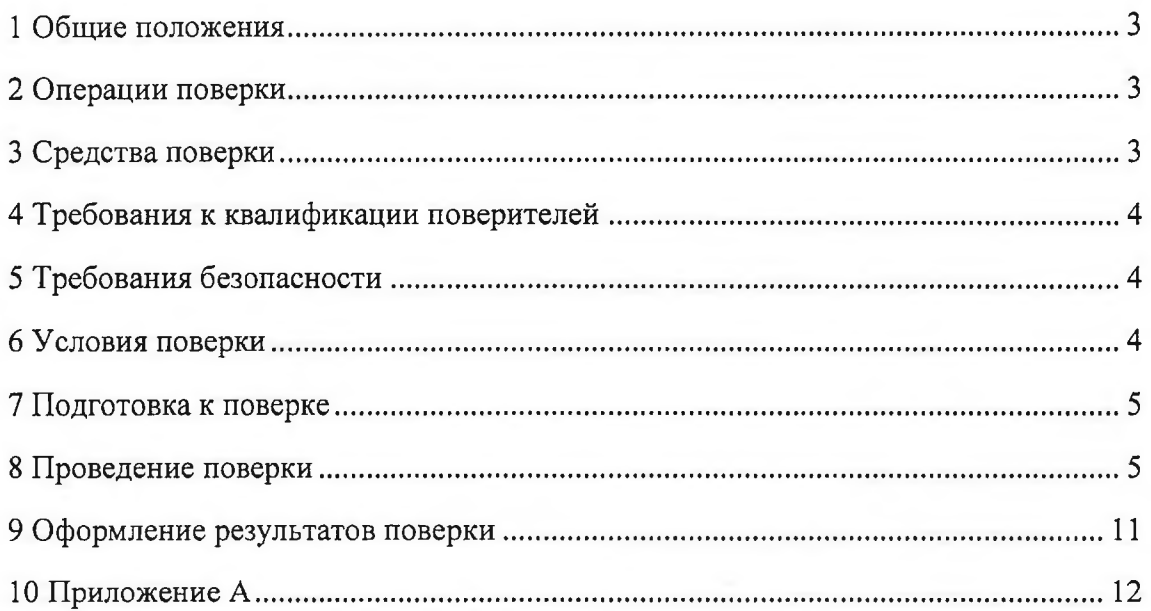

## 1 ОБЩИЕ ПОЛОЖЕНИЯ

1.1 Настоящая методика поверки распространяется на калибраторы многофункциональные AOIP (далее - калибраторы) и устанавливает методику их первичной и периодической поверок.

1.2 На первичную поверку следует предъявлять калибратор до ввода в эксплуатацию, а также после ремонта.

1.3 На периодическую поверку следует предъявлять калибратор в процессе эксплуатации и хранения, который был подвергнут регламентным работам необходимого вида, и в эксплуатационных документах на который есть отметка о выполнении указанных работ.

1.4 Периодичность поверки один раз в 1 год.

## 2 ОПЕРАЦИИ ПОВЕРКИ

2.1 При проведении поверки выполняют операции, указанные в таблице 1. Таблица 1

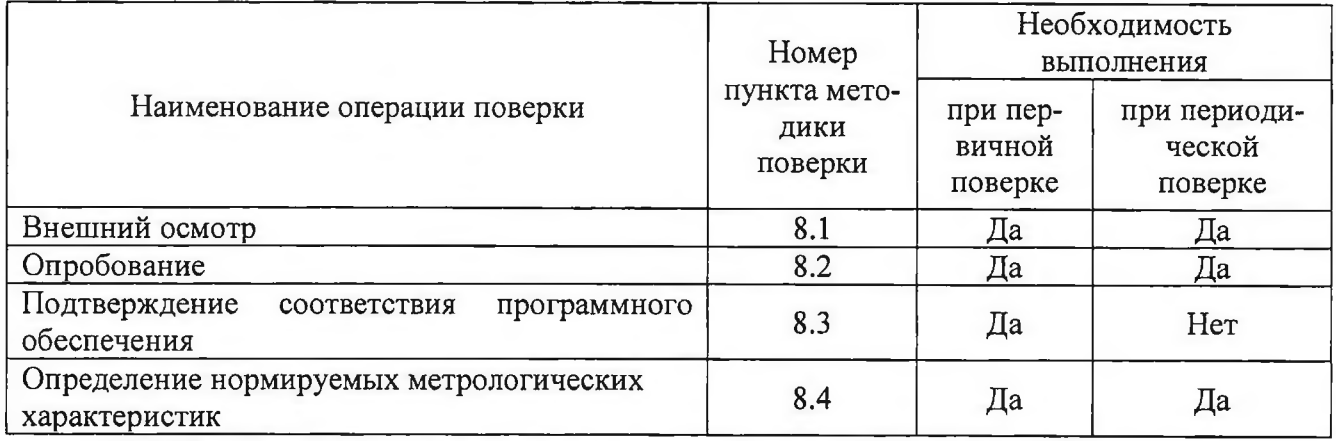

2.2 Последовательность проведения операций поверки обязательна.

2.3 При получении отрицательного результата в процессе выполнения любой из операций поверки калибратор бракуют и его поверку прекращают.

## 3 СРЕДСТВА ПОВЕРКИ

3.1 При проведении поверки рекомендуется применять средства поверки, приведённые в таблице 2.

Таблица 2

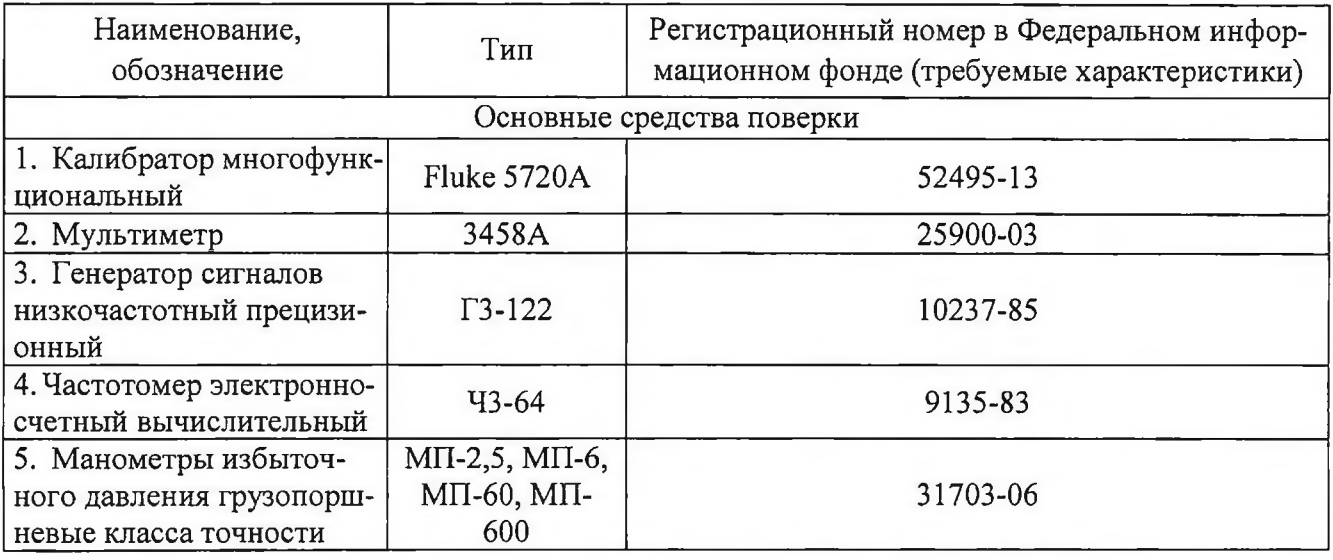

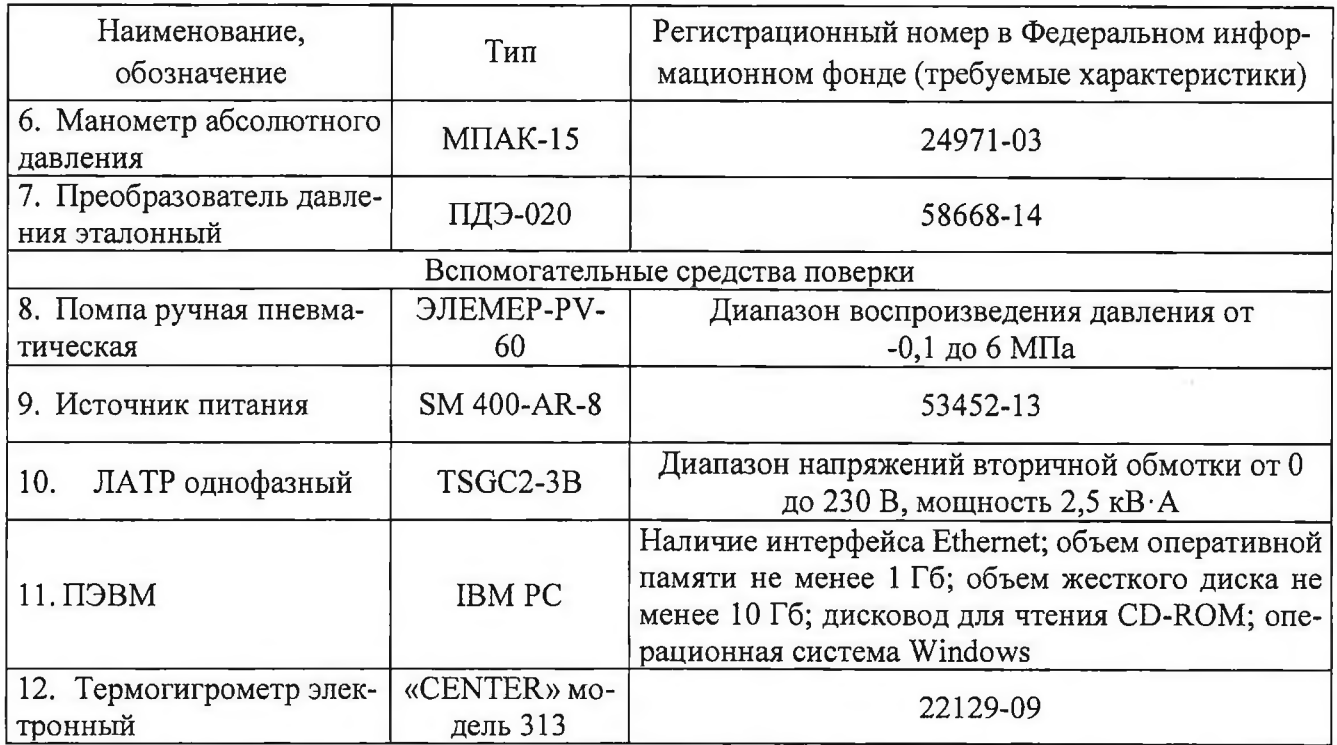

3.2 Допускается применение других средств поверки, обеспечивающих проверку характеристик калибраторов с требуемой точностью.

3.3 Применяемые средства поверки должны быть исправны.

3.4 Средства измерений должны иметь действующие свидетельства о поверке. Испытательное оборудование должно быть аттестовано.

## 4 ТРЕБОВАНИЯ К КВАЛИФИКАЦИИ ПОВЕРИТЕЛЕЙ

4.1 К проведению поверки допускают лица, имеющие документ о повышении квалификации в области поверки средств измерений электрических величин.

4.2 Поверитель должен пройти инструктаж по технике безопасности и иметь действующее удостоверение на право работы в электроустановках с напряжением до 1000 В с квалификационной группой по электробезопасности не ниже III.

## 5 ТРЕБОВАНИЯ БЕЗОПАСНОСТИ

5.1 При проведении поверки должны быть соблюдены требования безопасности, установленные ГОСТ 12.3.019-80, «Правилами техники безопасности, при эксплуатации электроустановок потребителей», «Межотраслевыми правилами по охране труда (правилами безопасности) при эксплуатации электроустановок». Должны быть соблюдены также требования безопасности, изложенные в эксплуатационных документах на калибраторы и применяемые средства поверки.

5.2 Средства поверки, которые подлежат заземлению, должны быть надежно заземлены. Подсоединение зажимов защитного заземления к контуру заземления должно производиться ранее других соединений, а отсоединение - после всех отсоединений.

## 6 УСЛОВИЯ ПОВЕРКИ

6.1 При проведении поверки должны соблюдаться следующие условия применения:

- температура окружающего воздуха  $(20 \pm 5)$  °C;
- относительная влажность воздуха от 30 до 80 %.

## **7 ПОДГОТОВКА К ПОВЕРКЕ**

7.1 Перед проведением поверки необходимо выполнить следующие подготовительные работы:

- провести технические и организационные мероприятия по обеспечению безопасности проводимых работ в соответствии с действующими положениями ГОСТ 12.2.007.0-75;

- вьщержать калибратор в условиях окружающей среды, указанных в 6.1, не менее 2 ч, если они находились в климатических условиях, отличающихся от указанных в 6.1;

- подготовить к работе средства измерений, используемые при поверке, в соответствии с руководствами по их эксплуатации.

### **8 ПРОВЕДЕНИЕ ПОВЕРКИ**

8.1 Внешний осмотр

При проведении внепшего осмотра калибратора проверяют соответствие калибратора следующим требованиям:

- наличие эксплуатационной документации;

- маркировка и комплектность должны соответствовать эксплуатационной документации;

- на калибраторе не должно быть механических повреждений и дефектов, ухудшающих внешний вид и влияющих на работоспособность.

Результаты внепшего осмотра считаются положительными, если соблюдаются вьппеупомянутые требования.

#### 8.2 Опробование

1) Калибратор должен быть готов к работе после включения питания, завершения процедуры самодиагностики и двухминутного прогрева.

2) На вход калибратора подать плавно изменяюшийся сигнал напряжения постоянного тока и убедиться, что в каждом из индикаторов экрана включается каждый из предусмотренных в нем символов.

8.3 Подтверждение соответствия программного обеспечения

Подтверждение соответствия программного обеспечения проводить в следующей последовательности:

1) подготовить калибратор в соответствии с руководством по эксплуатации;

2) включить персональный компьютер (далее - ПК) и подать напряжение питания на калибратор;

3) на ПК запустить программное обеспечение калибратора (далее по тексту  $- \Pi O$ ) в соответствии с руководством по эксплуатации;

4) в меню программы считать данные о программном обеспечении (идентификационное наименование и номер версии программного обеспечения).

Результаты считаются положительными, если идентификационное наименование и номер версии программного обеспечения соответствуют данным в описании типа и эксплуатационной документации.

8.4 Определение нормируемых метрологических характеристик

8.4.1 Определение основной абсолютной погрешности измерений силы постоянного тока, напряжения постоянного тока, электрического сопротивления постоянному току

Определение основной абсолютной погрешности измерений напряжения постоянного тока, силы постоянного тока, электрического сопротивления постоянному току производить методом прямого измерения калибратором напряжения постоянного тока, силы постоянного тока, элек

трического сопротивления постоянному току, воспроизводимых эталонной мерой - калибратором многофункциональным Fluke 5720А (далее по тексту - Fluke 5720А) проводить в следующей последовательности:

1) подготовить и включить калибратор и Fluke 5720А в соответствии с их руководствами по эксплуатации;

2) подключить Fluke 5720А к калибратору согласно структурной схеме, представленной на рисунке 1;

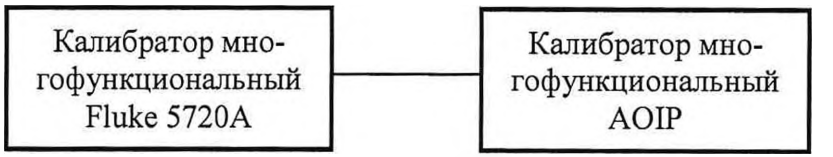

Рисунок 1 - Структурная схема определения основной абсолютной погрешности измерений силы постоянного тока, напряжения постоянного тока, электрического сопротивления постоянному току, температуры при преобразовании входных сигналов от термопреобразователей со-

противления, температуры при преобразовании входных сигналов от термопар

3) при помопщ Fluke 5720А поочередно воспроизвести пять значений измеряемой физической величины, равномерно распределенных внутри диапазона измерений (в соответствии с приложением А);

4) зафиксировать полученные значения измеряемой физической величины, измеренные калибратором;

5) рассчитать по формуле (1) для каждого испытательного сигнала значения основной абсолютной погрепшости измерений напряжения постоянного тока, силы постоянного тока, электрического сопротивления постоянному току:

$$
\Delta = X_{\rm u3M} - X_{\rm o3M} \tag{1}
$$

где *Хизм -* измеренное калибратором значение физической величины;

 $X_{3m}$  – эталонное значение физической величины, воспроизведенное Fluke 5720A (Г3-122.) Результаты считаются положительными, если полученные значения погрепшости не превышают пределов, указанных в приложении А.

8.4.2 Определение основной абсолютной погрешности воспроизведений силы постоянного тока, напряжения постоянного тока, электрического сопротивления постоянному току

Определение основной погрешности воспроизведения напряжения постоянного тока, силы постоянного тока, электрического сопротивления постоянному току проводить методом прямого измерения напряжения, силы постоянного тока, сопротивления постоянному току, воспроизводимых калибратором, эталонной мерой - мультиметром 3458А (далее - 3458А) проводить в следующей последовательности:

1) подготовить и включить калибратор и 3458А в соответствии с их руководствами по эксплуатации;

2) подключить 3458А к калибратору согласно структурной схеме, представленной на рисунке 2;

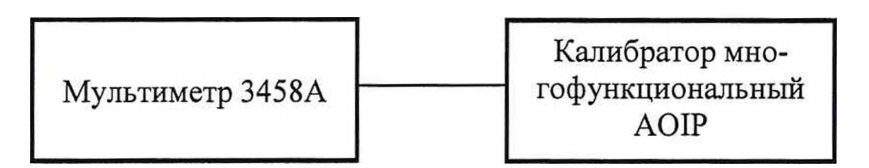

Рисунок 2 - Структурная схема определения основной абсолютной погрешности воспроизведений силы постоянного тока, напряжения постоянного тока, электрического сопротивления постоянному току, температуры при преобразовании входных сигналов от термопреобразователей сопротивления, температуры при преобразовании входных сигналов от термопар

3) при помощи калибратора поочередно воспроизвести пять значений воспроизводимой физической величины, равномерно распределенных внутри диапазона воспроизведений (в соответствии с приложением А);

4) зафиксировать полученные значения физической величины, воспроизведённые калибратором, с помощью 3458А;

5) рассчитать по формуле (2) для каждого испытательного сигнала значения основной абсолютной погрешности воспроизведений напряжения постоянного тока, силы постоянного тока, электрического сопротивления постоянному току:

$$
\Delta = X_{u2u} - X_{zm} \tag{2}
$$

где  $X_{u3M}$  – значение физической величины, воспроизведенное калибратором;

 $X_{3m}$  – эталонное значение физической величины, измеренное 3458A (Ч3-64).

Результаты считаются положительными, если полученные значения погрешности не превышают пределов, указанных в приложении А.

8.4.3 Определение основной абсолютной погрешности измерений частоты переменного тока и числа импульсов электрического напряжения

8.4.3.1 Определение основной абсолютной погрешности измерений частоты переменного тока

1) подготовить и включить калибратор и генератор сигналов низкочастотный прецизионный Г3-122 (далее по тексту - Г3-122) в соответствии с их руководствами по эксплуатации;

2) подключить Г3-122 к калибратору согласно структурной схеме, представленной на рисунке 3;

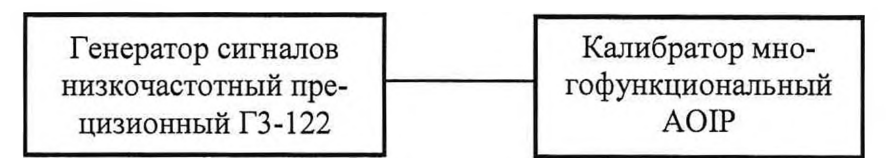

Рисунок 3 - Структурная схема определения основной абсолютной погрешности измерений частоты переменного тока и числа импульсов электрического напряжения

3) при помощи Г3-122 поочередно воспроизвести пять испытательных сигналов частоты переменного тока, равномерно распределенных внутри диапазона измерений;

4) зафиксировать полученные значения частоты переменного тока, измеренные калибратором;

5) рассчитать по формуле (1) для каждого испытательного сигнала значения основной абсолютной погрешности измерений частоты переменного тока.

8.4.3.2 Определение основной абсолютной погрешности измерений числа импульсов электрического напряжения

1) подготовить и включить калибратор и Г3-122 в соответствии с их руководствами по эксплуатации;

2) подключить Г3-122 к калибратору согласно структурной схеме, представленной на рисунке 3:

3) при помощи Г3-122 поочередно воспроизвести импульсный сигнал с амплитудным значением электрического напряжения 5 В со скважностью от 20 до 80 %.

4) зафиксировать полученные значения, измеренные калибратором;

5) рассчитать по формуле (1) для каждого испытательного сигнала значения основной абсолютной погрешности измерений числа импульсов.

Результаты считаются положительными, если полученные значения погрешности не превышают пределов, указанных в приложении А.

8.4.4 Определение основной абсолютной погрешности воспроизведений частоты переменного тока и числа импульсов электрического напряжения

8.4.4.1 Определение основной абсолютной погрешности воспроизведений частоты переменного тока

1) подготовить и включить калибратор и частотомер электронно-счетный вычислительный ЧЗ-64 (далее по тексту - ЧЗ-64) в соответствии с их руководствами по эксплуатации;

2) подключить Ч3-64 к калибратору согласно структурной схеме, представленной на рисунке 4;

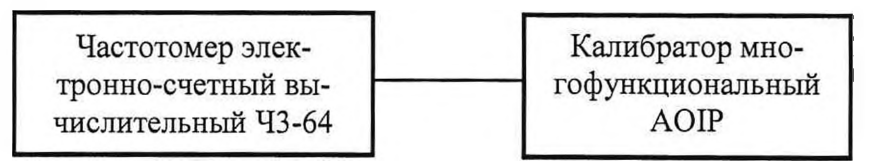

Рисунок 4 – Структурная схема определения основной абсолютной погрешности воспроизведений частоты переменного тока и числа импульсов электрического напряжения

3) при помощи калибратора поочередно воспроизвести пять испытательных сигналов частоты переменного тока, равномерно распределенных внутри диапазона воспроизведений;

4) зафиксировать полученные значения частоты переменного тока, воспроизведенные калибратором, с помощью Ч3-64;

5) рассчитать по формуле (2) для каждого испытательного сигнала значения основной абсолютной погрешности воспроизведений частоты переменного тока.

8.4.4.2 Определение основной абсолютной погрешности воспроизведений числа импульсов электрического напряжения

1) подготовить и включить калибратор и Ч3-64 в соответствии с их руководствами по эксплуатации;

2) подключить ЧЗ-64 к калибратору согласно структурной схеме, представленной на рисунке 4:

3) при помощи калибратора поочередно воспроизвести импульсный сигнал с амплитудным значением электрического напряжения 5 В со скважностью от 20 до 80 %.

4) зафиксировать полученные значения, измеренные Ч3-64;

5) рассчитать по формуле (2) для каждого испытательного сигнала значения основной абсолютной погрешности воспроизведений числа импульсов.

Результаты считаются положительными, если полученные значения погрешности не превышают пределов, указанных в приложении А.

8.4.5 Определение основной абсолютной погрешности измерений температуры при преобразовании входных сигналов от термопреобразователей сопротивления

Определение погрешности измерений температуры при преобразовании входных сигналов от термопреобразователей сопротивления проводить методом прямого измерения электрического сопротивления, воспроизводимого Fluke 5720A.

Определение погрешности проводить в следующем порядке:

1) подготовить и включить калибратор и Fluke 5720A в соответствии с их руководствами по эксплуатации;

2) подключить Fluke 5720A к калибратору согласно структурной схеме, представленной на рисунке 1;

3) воспроизвести с помощью Fluke 5720A пять значений электрического сопротивления постоянному току, равномерно распределенных внутри диапазона измерений (в соответствии с приложением А).

4) зафиксировать значение температуры на калибраторе. Определение погрешности проводить по номинальным статическим характеристикам (НСХ по ГОСТ 6651-2009), перечисленным в меню калибратора;

5) рассчитать по формуле (1) для каждого испытательного сигнала значения основной абсолютной погрешности измерений температуры при преобразовании входных сигналов от термопреобразователей сопротивления.

Результаты считаются положительными, если полученные значения погрешности не превышают пределов, указанных в приложении А.

8.4.6 Определение основной абсолютной погрешности измерений температуры при преобразовании входных сигналов от термопар

Определение погрешности измерений температуры при преобразовании входных сигналов от термопар проводить методом прямого измерения напряжения постоянного тока, воспроизводимого Fluke 5720А.

Определение погрешности проводить в следуюшем порядке:

1) подготовить и включить калибратор и Fluke 5720А в соответствии с их руководствами по эксплуатации;

2) подключить Fluke 5720А к калибратору согласно структурной схеме, представленной на рисунке 1;

3) воспроизвести с помощью Fluke 5720А пять значений напряжения постоянного тока, равномерно распределенных внутри диапазона измерений (в соответствии с приложением А).

4) зафиксировать значение температуры на калибраторе. Определение погрешности проводить по номинальным статическим характеристикам (НСХ по ГОСТ Р 8.585-2001), перечисленным в меню калибратора. Поверку проводить при ручном методе компенсации холодного спая термопары и температуре холодного спая 0 °С; Паразитные термоЭДС измерительных проводов и контактов эталонных приборов не должны превьппать 0,3 мкВ.

5) рассчитать по формуле (1) для каждого испытательного сигнала значения основной абсолютной погрешности измерений температуры при преобразовании входных сигналов от термопар.

Результаты считаются положительными, если полученные значения погрешности не превышают пределов, указанных в приложении А.

8.4.7 Определение основной абсолютной погрешности воспроизведений температуры при преобразовании входных сигналов от термопреобразователей сопротивления

Определение погрешности воспроизведений температуры при преобразовании входньк сигналов от термопреобразователей сопротивления проводить методом прямого измерения электрического сопротивления постоянному току, воспроизводимого калибратором, с помощью 3458А.

Определение погрешности проводить в следующем порядке:

1) подготовить и включить калибратор и 3458А в соответствии с их руководствами по эксплуатации;

2) подключить 3458А к калибратору согласно структурной схеме, представленной на рисунке 2;

3) воспроизвести с помощью калибратора пять значений температуры, равномерно распределенных внутри диапазона воспроизведений (в соответствии с приложением А).

4) зафиксировать значение электрического сопротивления постоянному току с помощью 3458А. Определение погрешности проводить по номинальным статическим характеристикам (НСХ по ГОСТ 6651-2009), перечисленным в меню калибратора;

5) рассчитать по формуле (2) для каждого испытательного сигнала значения основной абсолютной погрешности воспроизведений температуры при преобразовании входных сигналов от термопреобразователей сопротивления.

Результаты считаются положительными, если полученные значения погрешности не превышают пределов, указанных в приложении А.

8.4.8 Определение основной абсолютной погрешности воспроизведений температуры при преобразовании входных сигналов от термопар

Определение погрешности воспроизведений температуры при преобразовании входных сигналов от термопар проводить методом прямого измерения напряжения постоянного тока, воспроизводимого калибратором, с помощью 345 8А.

Определение погрешности проводить в следующем порядке:

1) подготовить и включить калибратор и 3458А в соответствии с их руководствами по эксплуатации;

2) подключить 3458А к калибратору согласно структурной схеме, представленной на рисунке 2;

3) воспроизвести с помощью калибратора пять значений температуры, равномерно распределенных внутри диапазона воспроизведений (в соответствии с приложением А).

4) зафиксировать значение напряжения постоянного тока с помощью 3458А. Определение погрешности проводить по номинальным статическим характеристикам (НСХ по ГОСТ Р 8.585-2001), перечисленным в меню калибратора. Поверку проводить при ручном методе компенсации холодного спая термопары и температуре холодного спая 0 °С;

5) рассчитать по формуле (1) для каждого испытательного сигнала значения основной абсолютной погрешности воспроизведений температуры при преобразовании входных сигналов от термопар.

Результаты считаются положительными, если полученные значения погрешности не превышают пределов, указанных в приложении А.

8.4.9 Определение основной приведенной (к верхней границе диапазона) погрешности измерений абсолютного и избыточного давления

Определение основной приведенной (к верхней границе диапазона) погрешности измерений абсолютного и избыточного давления проводят с помощью основных средств поверки, представленных в таблице 2, в следующей последовательности:

1) подготовить калибратор и основные средства поверки в зависимости от диапазона измерений (манометры избыточного давления грузопоршневые класса точности МП-2,5, МП-6, МП-60, МП-600, манометр абсолютного давления МПАК-15 или помпа ручная пневматическая ЭЛЕМЕР-PV-60 с преобразователем давления эталонным ПДЭ-020) в соответствии с их руководствами по эксплуатации;

2) подключить основные средства поверки (см. таблицу 2) к калибратору;

3) включить калибратор и основные средства поверки в соответствии с их руководствами по эксплуатации;

#### Примечания:

1. В качестве рабочей среды используется до 2 МПа - воздух, от 2 до 6 МПа – трансформаторное масло, от 6 до 40 МПа – веретенное или индустриальное масло, свыше 40 МПа – масла МС-10 или МС-20. В случае, когда эталон и поверяемый калибратор работают в разных средах, необходимо использовать разделительные камеры. Допускается использовать в качестве рабочей среды деминерализованную воду. Сведения о характере рабочей среды модулей давления калибраторов приведены в РЭ;

2. Перед определением погрешности каналов положительного и отрицательного избыточного давления следует подать и сбросить давление, равное 80 - 100 % от верхнего предела измерений давления. После этого, при необходимости, произвести обнуления показаний. Приборы абсолютного давления выдерживают в пределах от 0 до 10 % верхнего предела измерений. Погрешность каналов положительного и отрицательного избыточного давления определяют отдельно для положительного и отрицательного давления;

3. Допускается периодическую поверку каналов положительного и отрицательного избыточного давлений проводить только при измерении положительного избыточного давления;

4. Перед поверкой при обратном ходе канал выдерживают в течение 2 минут под воздействием верхнего предела значений давления;

5. Перед тем, как установить значение отрицательного избыточного давления, необходимо освободить канал от масла, если оно там содержалось (например, после поверки на масле канала положительного избыточного давления) путем промывания обезжиренным бензином, а затем проточной водой.

4) при помощи основных средств поверки, указанных в таблице 2, воспроизвести 5 значений абсолютного или избыточного давления, равномерно распределённых внутри диапазона измерений (в соответствии с приложением А) при прямом или обратном ходе;

5) определить значение приведенной (к верхней границе диапазона) погрешности измерений по формуле (3):

$$
\gamma = \frac{P_{u2u} - P_{\text{cm}}}{P_N} \cdot 100\% \tag{3}
$$

где  $P_{u \text{sw}}$  – измеренное значение давления на калибраторе;

 $P_{\text{3m}}$  – значение давления на эталонном приборе;

 $P_N$  – нормирующее значение, равное верхнему значению диапазона измерений.

#### Примечание:

Если поверка канала абсолютного давления калибратора производится на эталоне избыточного давления, то необходимо измерить давление с помощью манометра абсолютного давления 1 разряда и рассчитать значения избыточного давления, необходимые для поверки. Измерение атмосферного давления необходимо произвести также до и после определения основной погрешности. Поверка канала абсолютного давления не должна иметь значительных перерывов между измеряемыми значениями. При вычислении погрешности для каждого измерения необходимо внести поправку на разность между атмосферным давлением, с учетом которого были определены расчетные значения избыточного давления, действительным значением атмосферного давления. Для этого интерполяцией необходимо определить значение атмосферного давления при каждом измерении и вычесть его из значения, использованного для расчета значений избыточного давления. Поправка положительная, если атмосферное давление при поверке больше, чем расчетное.

Результаты считаются положительными, если полученные значения погрешности не превышают пределов, указанных в приложении А.

8.4.10 Поверка канала измерения давления для калибраторов Calys 75R, Calys 100R, Calys 150R, Calys 1000R, Calys 1200R, Calys 1500R производится согласно методике поверки свидетельства об утверждении типа средств измерений 64579 «Преобразователи давления измерительные PR, PA, PAA, PRD, PD, DCX» только для преобразователей, имеющих цифровой выходной сигнал RS-485 (регистрационный номер в Федеральном информационном фонде 49250-16).

#### 9 ОФОРМЛЕНИЕ РЕЗУЛЬТАТОВ ПОВЕРКИ

9.1 Результаты поверки калибраторов оформляют в соответствии с Приказом Министерство промышленности и торговли РФ от 2 июля 2015 г. № 1815 «Об утверждении Порядка проведения поверки средств измерений, требования к знаку поверки и содержанию свидетельства о поверке».

9.2 При положительном результате поверки калибраторы удостоверяются записью в паспорте, заверяемой подписью поверителя и знаком поверки или выдается «Свидетельство о поверке».

9.3 При отрицательном результате поверки калибраторы не допускаются к дальнейшему применению, знак поверки гасится, «Свидетельство о поверке» аннулируется, выписывается «Извещение о непригодности» или делается соответствующая запись в паспорте на калибраторы.

# Приложение А

(обязательное)

# Метрологические характеристики калибраторов

абсолютных погрешностей Пределы допускаемых основных измерений  $\,$   $\,$   $\,$   $\,$ воспроизведений представлены в следующем виде:

+4p - пределы допускаемой основной абсолютной погрешности калибраторов в нормальных условиях.

Значения  $\Delta_p$  вычисляют по формуле:  $\Delta_p = \pm (A \cdot T_x + B)$ ,

А - процент от показаний; где:

Тх - измеренное значение величины (показания);

В - постоянная величина.

Таблица А.1 - Измерение напряжения постоянного тока

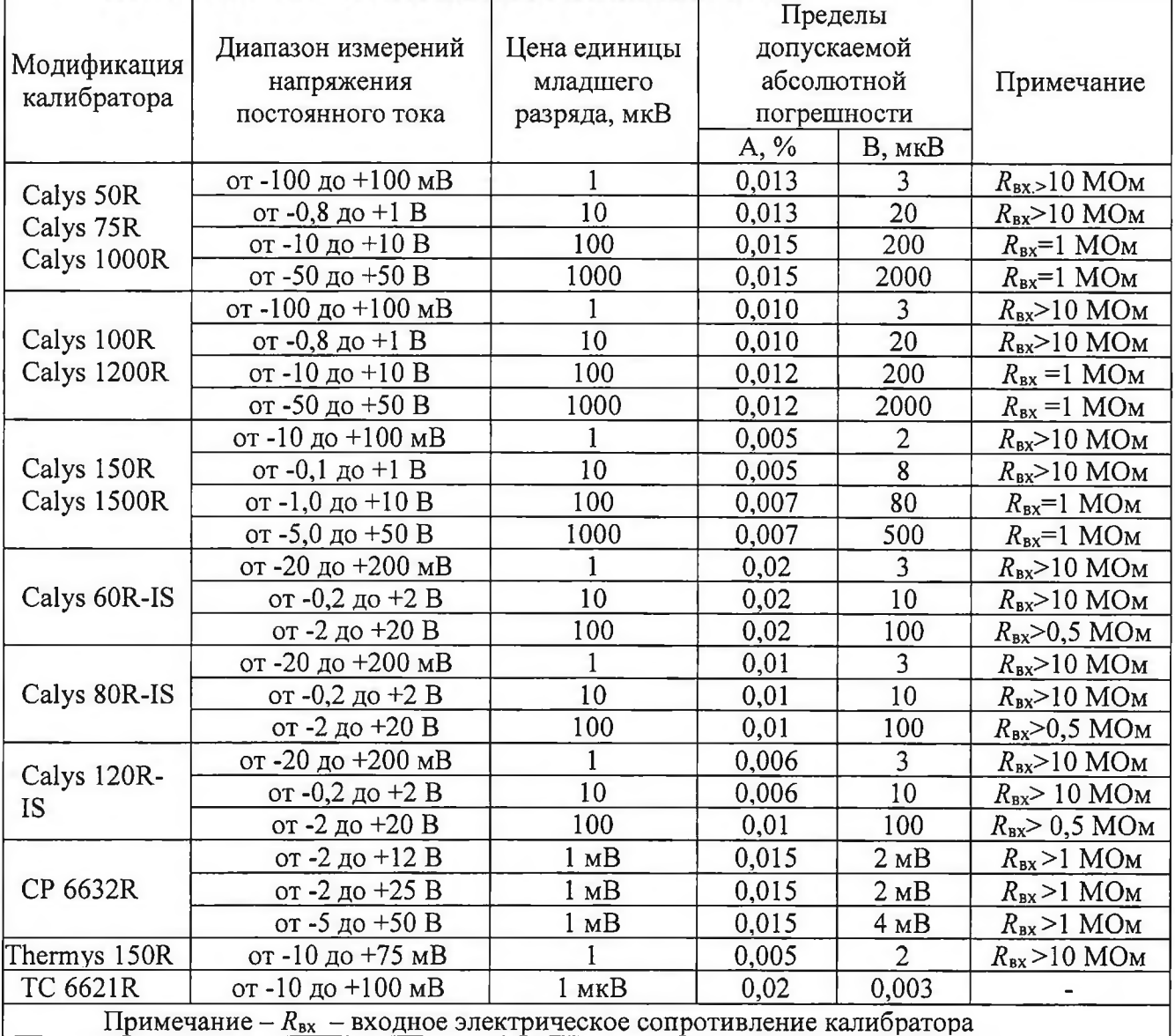

| Модификация<br>калибратора | Диапазон<br>воспроизведений<br>напряжения | Цена единицы<br>младшего | Пределы допускаемой<br>основной абсолютной<br>погрешности | Примечание              |                                    |
|----------------------------|-------------------------------------------|--------------------------|-----------------------------------------------------------|-------------------------|------------------------------------|
|                            | постоянного тока                          | разряда, мкВ             | A, %                                                      | $B$ , $MKB$             |                                    |
| Calys 50R                  | от 0 до 100 мВ                            |                          | 0,013                                                     | $\overline{3}$          | $R_{\text{Harp}} > 1$ KOM          |
| Calys 75R                  | от 0 до 2 В                               | 10                       | 0,013                                                     | 20                      | $R_{\text{Harp}} > 2 \text{ KOM}$  |
| Calys 1000R                | от 0 до 20 В                              | 100                      | 0,015                                                     | 200                     | $R_{\text{Harp}} > 4 \text{ KOM}$  |
| Calys 75R<br>Calys 1000R   | от 0 до 50 В                              | 1000                     | 0,015                                                     | 2000                    | $R_{\text{Harp}} > 4 \text{ KOM}$  |
|                            | от 0 до 100 мВ                            |                          | 0,010                                                     | 3                       | $R_{\text{Harp}} = 1 \text{ KOM}$  |
| Calys 100R                 | от 0 до 2 В                               | 10                       | 0,010                                                     | 20                      | $R_{\text{Harp}} = 2 \text{ KOM}$  |
| Calys 1200R                | от 0 до 20 В                              | 100                      | 0,012                                                     | 200                     | $R_{\text{Harp}} = 4 \text{ KOM}$  |
|                            | от 0 до 50 В                              | 1000                     | 0,012                                                     | 2000                    | $R_{\text{Harp}} = 4 \text{ KOM}$  |
|                            | от -5 до +100 мВ                          |                          | 0,005                                                     | $\overline{2}$          | $R_{\text{Harp}} > 1 \text{ KOM}$  |
| Calys 150R                 | от -0,005 до +1 В                         | 10                       | 0,005                                                     | $\overline{8}$          | $R_{\text{Harp}} > 2 \text{ KOM}$  |
| Calys 1500R                | от -0,1 до +10 В                          | 100                      | 0,007                                                     | 80                      | $R_{\text{Harp}} > 4 \text{ KOM}$  |
|                            | от -0,1 до +50 В                          | 1000                     | 0,007                                                     | 500                     | $R_{\text{Harp}} > 4 \text{ KOM}$  |
|                            | от -20 до +200 мВ                         |                          | 0,02                                                      | 3                       | $R_{\text{BbIX}}$ <0,5 Om          |
| Calys 60R-IS               | от $-0.2$ до $+2$ В                       | 10                       | 0,02                                                      | 10                      | $R_{\text{BBIX}}$ <0,5 OM          |
|                            | от -2 до +20 В                            | 100                      | 0,02                                                      | 100                     | $R_{\text{BBIX}} < 0.5$ Om         |
|                            | от -20 до +200 мВ                         | $\mathbf 1$              | 0,01                                                      | $\overline{\mathbf{3}}$ | $R_{\text{BbIX}}$ <0,5 Om          |
| Calys 80R-IS               | от -0,2 до +2 В                           | 10                       | 0,01                                                      | 10                      | $R_{\text{BBIX}}$ <0,5 OM          |
|                            | от -2 до +20 В                            | 100                      | 0,01                                                      | 100                     | $R_{\text{BBIX}}$ <0,5 OM          |
|                            | от -20 до +200 мВ                         |                          | 0,006                                                     | $\overline{3}$          | $R_{\text{BblX}}$ <0,5 Om          |
| Calys 120R-IS              | от -0,2 до +2 В                           | 10                       | 0,006                                                     | 10                      | $R_{\text{BLIX}}$ <0,5 Om          |
|                            | от -2 до +20 В                            | 100                      | 0,01                                                      | 100                     | $R_{\text{BLX}}$ <0,5 OM           |
| CP 6632R                   | от -0 до +12 В                            | 1000                     | 0,015                                                     | 2000                    | $I_{\text{Harp}} = 5 \text{ mA}$   |
|                            | от -0 до +15 В                            | 1000                     | 0,015                                                     | 2000                    | $I_{\text{Harp}} = 8 \text{ MA}$   |
| Thermys 150R               | от -5 до +75 мВ                           |                          | 0,005                                                     | $\overline{2}$          | $R_{\text{BLX}} > 1$ KOM           |
|                            | от-11 до +110 мВ                          | 0,1                      | 0,007                                                     | 20                      | $R_{\text{BLX}} = 99 \text{ OM}$   |
| <b>SN 8310R</b>            | от -0,11 до +1,1 В                        | $\mathbf{1}$             | 0,005                                                     | 6                       | $R_{\text{BbIX}}=0,5 \text{ MOM}$  |
|                            | от-1,1 до +11 В                           | 10                       | 0,004                                                     | 30                      | $R_{\text{BhIX}}=0,5 \text{ MOM}$  |
|                            | от -5 до +110 В                           | 100                      | 0,004                                                     | 300                     | $R_{\text{bdx}} = 0.5 \text{ MOM}$ |
| TC 6621R                   | от -9,5 до +80 мВ                         | 1                        | 0,02                                                      | 3                       | $R_{\text{BbIX}}=0.5 \text{ MOM}$  |
| Примечания                 |                                           |                          |                                                           |                         |                                    |

Таблица А.2 - Воспроизведение напряжения постоянного тока

1.  $R_{\text{Harp}}$  – электрическое сопротивление нагрузки;<br>2.  $R_{\text{BBX}}$  – выходное электрическое сопротивление калибратора;

3.  $I_{\text{map}}$  – сила электрического тока нагрузки.

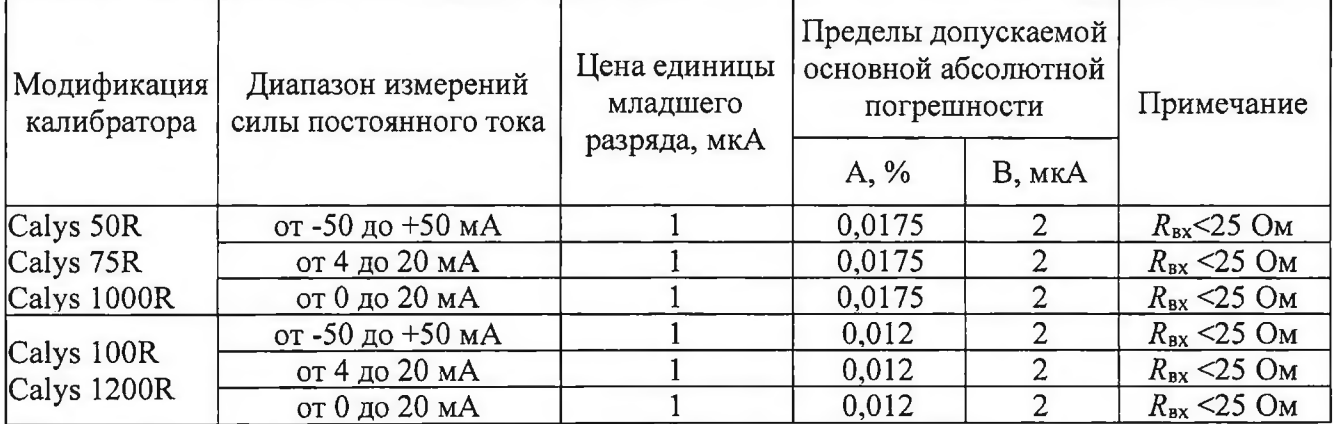

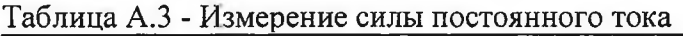

**Окончание таблицы А.З**

| Модификация<br>калибратора | Диапазон измерений<br>силы постоянного тока | Цена единицы<br>младшего | Пределы допускаемой<br>основной абсолютной<br>погрешности | Примечание     |                                    |
|----------------------------|---------------------------------------------|--------------------------|-----------------------------------------------------------|----------------|------------------------------------|
|                            |                                             | разряда, мкА             | $A, \%$                                                   | B, MKA         |                                    |
| Calys 150R                 | от 0 до 24 мА                               | 0,1                      | 0,007                                                     | 0,8            | $R_{\text{BX}}$ <30 OM             |
| Calys 1500R                | от 3 до 24 мА                               | 0,1                      | 0,007                                                     | 0,8            | $R_{\rm BX}$ <30 O <sub>M</sub>    |
|                            | от 0 до 100 мА                              | 0,1                      | 0,009                                                     | $\overline{2}$ | $R_{\text{BX}}$ <30 O <sub>M</sub> |
| Calys 60R-IS               | от -5 до 50 мА                              | 0,1                      | 0,02                                                      | 0,4            | $R_{\text{BX}}$ <600 OM            |
| Calys 80R-IS               | от -5 до 50 мА                              | 0,1                      | 0,01                                                      | 0,4            | $R_{\text{ax}}$ <600 OM            |
| Calys 120R-IS              | от -5 до 50 мА                              | 0,1                      | 0,01                                                      | 0,4            | $R_{\text{BX}}$ <600 OM            |
| CP 6632R                   | от -6 до 24 мА                              |                          | 0.015                                                     | $\overline{2}$ | $R_{\text{BX}}$ <30 O <sub>M</sub> |
|                            | от 3,2 до 24 мА                             |                          | 0,015                                                     | $\overline{2}$ | $R_{\text{BX}}$ <30 O <sub>M</sub> |
|                            | от -6 до +25 мА                             |                          | 0.015                                                     | $\overline{2}$ | $R_{\text{BX}}$ <30 O <sub>M</sub> |

Таблица A.4 - Eвоспроизведение силы постоянного тока

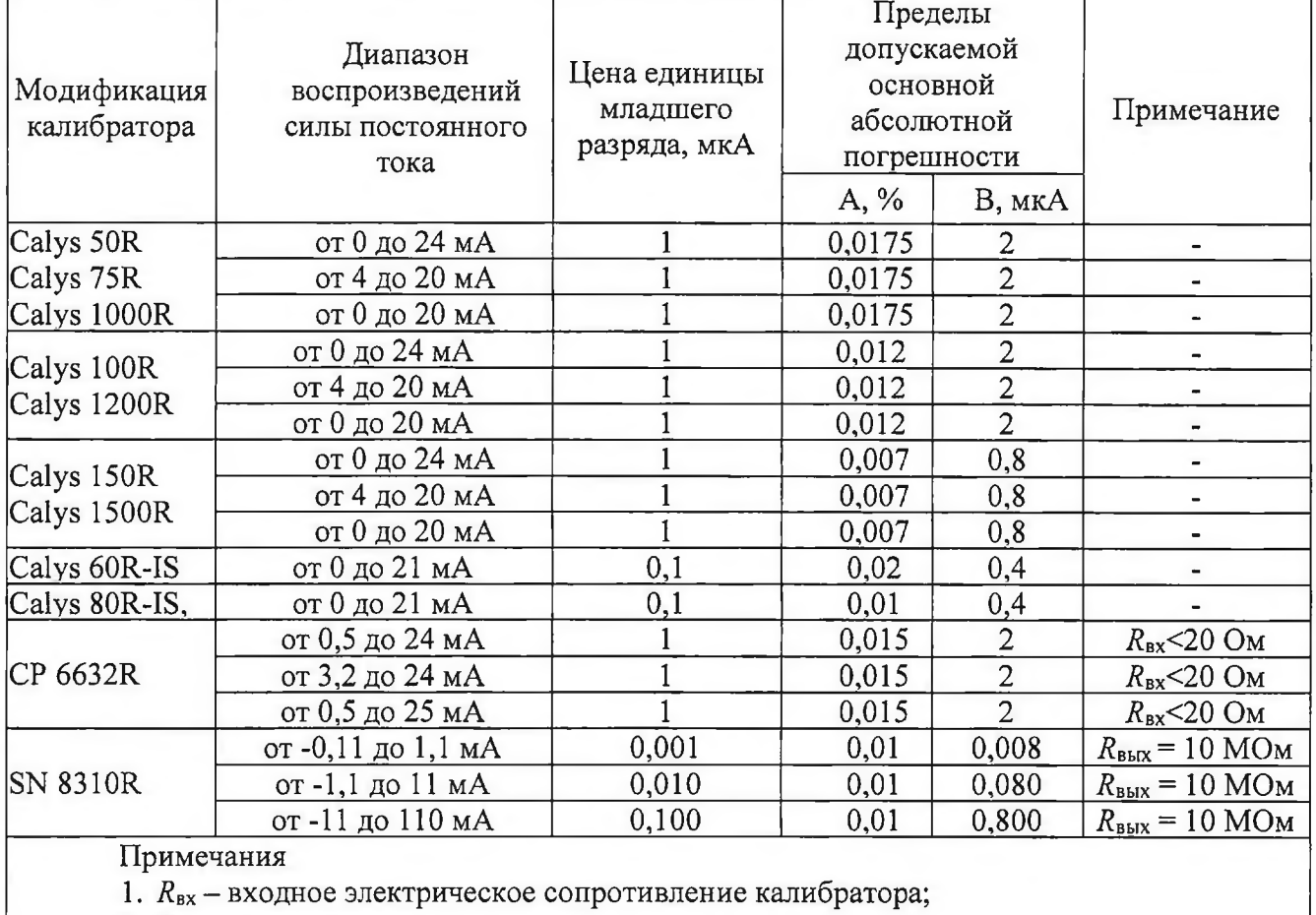

2.  $R_{\text{map}}$  – электрическое сопротивление нагрузки;

3.  $R_{\text{BBK}}$  – выходное электрическое сопротивление калибратора.

|                            | таолица А.э - измерение электрического сопротивления постоянному току |              |                     |                   |                                     |
|----------------------------|-----------------------------------------------------------------------|--------------|---------------------|-------------------|-------------------------------------|
|                            | Диапазон измерений                                                    | Цена единицы | Пределы допускаемой |                   |                                     |
| Модификация<br>калибратора | электрического<br>сопротивления                                       | младшего     | основной абсолютной |                   | Примечание                          |
|                            |                                                                       |              | погрешности         |                   |                                     |
|                            | постоянному току                                                      | разряда, Ом  | A, %                | B, O <sub>M</sub> |                                     |
| Calys 50R                  | от 0 до 400 Ом                                                        | 0,001        | 0,012               | 0,01              | $I_{\text{Harp}} = 0.25 \text{ mA}$ |
| Calys 75R                  | от 0 до 4 кОм                                                         | 0,01         | 0,012               | 0,1               | $I_{\text{Harp}}$ = 0,25 MA         |
| Calys 100R                 | от 0 до 400 Ом                                                        | 0,001        | 0,01                | 0,01              | $I_{\text{\tiny Harp}}$ = 0,25 mA   |
| Calys 1200R                | от 0 до 4 кОм                                                         | 0,01         | 0,01                | 0,1               | $I_{\text{Harp}}$ = 0,25 MA         |
| Calys 150R                 | от 0 до 400 Ом                                                        | 0,001        | 0,006               | 0,008             | 4-х проводная                       |
| Calys 1500R                | от 0 до 3,6 кОм                                                       | 0,01         | 0,006               | 0,05              | 4-х проводная                       |
|                            | от 0 до 50 кОм                                                        | 0,1          | 0,008               |                   | 4-х проводная                       |
| Calys 60R-IS               | от 0 до 500 Ом                                                        | 0,01         | 0,02                | 0,012             | $0.2 \text{ mA}$                    |
|                            | от 0 до 5 кОм                                                         | 0,1          | 0,02                | 0,12              | $0.2 \text{ mA}$                    |
| Calys 80R-IS               | от 0 до 500 Ом                                                        | 0,01         | 0,01                | 0,012             | $0,2 \text{ mA}$                    |
|                            | от 0 до 5 кОм                                                         | 0,1          | 0,01                | 0,12              | $0,2 \text{ MA}$                    |
| Calys 120R-IS              | от 0 до 500 Ом                                                        | 0,01         | 0,008               | 0,012             | $I_{\text{Harp}} = 0.2 \text{ mA}$  |
|                            | от 0 до 5 кОм                                                         | 0,1          | 0,008               | 0,12              | $I_{\text{Harp}} = 0.2 \text{ mA}$  |
| TC 6622R                   | от 0 до 400 Ом                                                        | 0,01         | 0,012               | 0,01              | $R_{\text{BBIX}}$ <1 Om             |
|                            | от 0 до 3600 Ом                                                       | 0,1          | 0,012               | 0,1               | $R_{\text{BBIX}}$ <1 O <sub>M</sub> |
| Thermys 150R               | от 0 до 400 Ом                                                        | 0,001        | 0,006               | 0,008             | 4-х проводная                       |
|                            | от 0 до 3600 Ом                                                       | 0,01         | 0,006               | 0,05              | 4-х проводная                       |
| Примечания                 |                                                                       |              |                     |                   |                                     |
| $\mathbf{r}$               |                                                                       |              |                     |                   |                                     |

 $T$ .  $\frac{1}{2}$ 

1. Інагр - сила электрического тока нагрузки;

2.  $R_{\text{BLX}}$  – выходное электрическое сопротивление калибратора.

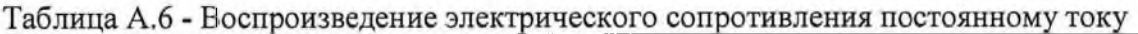

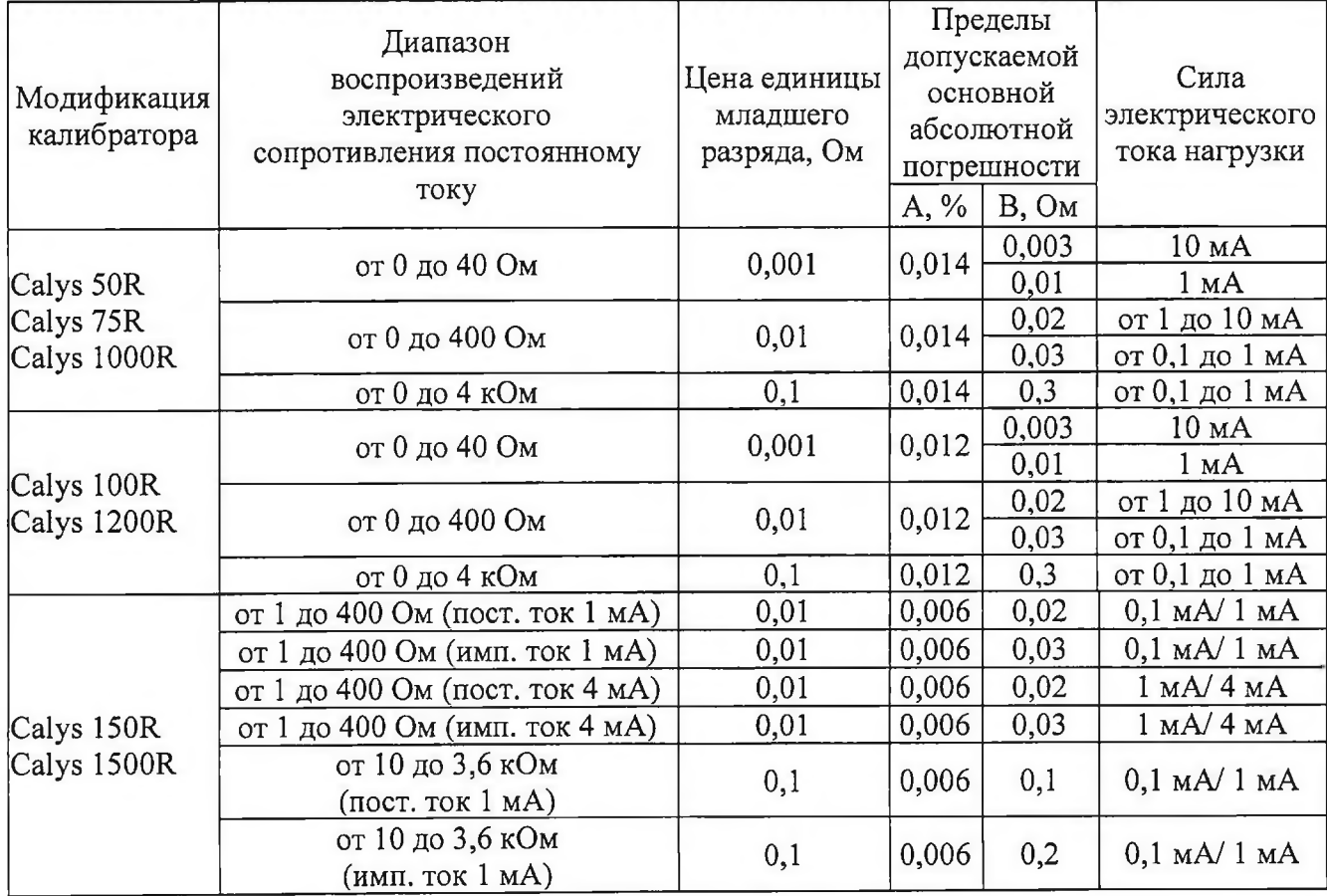

## Окончание таблицы А.6

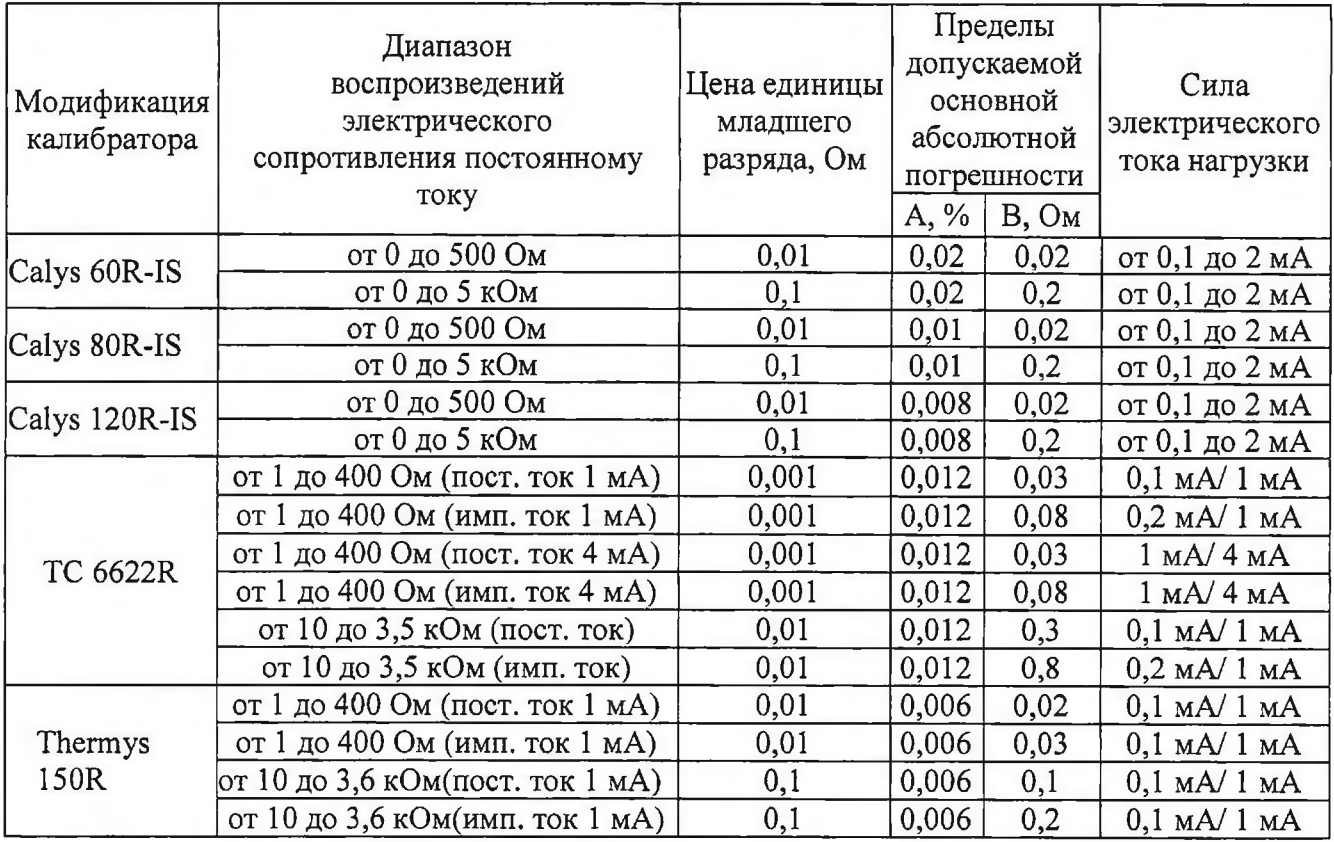

Таблица А.7 - Измерение частоты и числа импульсов электрического напряжения (для модификаций Calys 50R, Calys 75R, Calys 100R, Calys 150R, Calys 1000R, Calys 1200R, Calys 1500R, Calys 60R-IS, Calys 80R-IS, Calys 120R-IS)

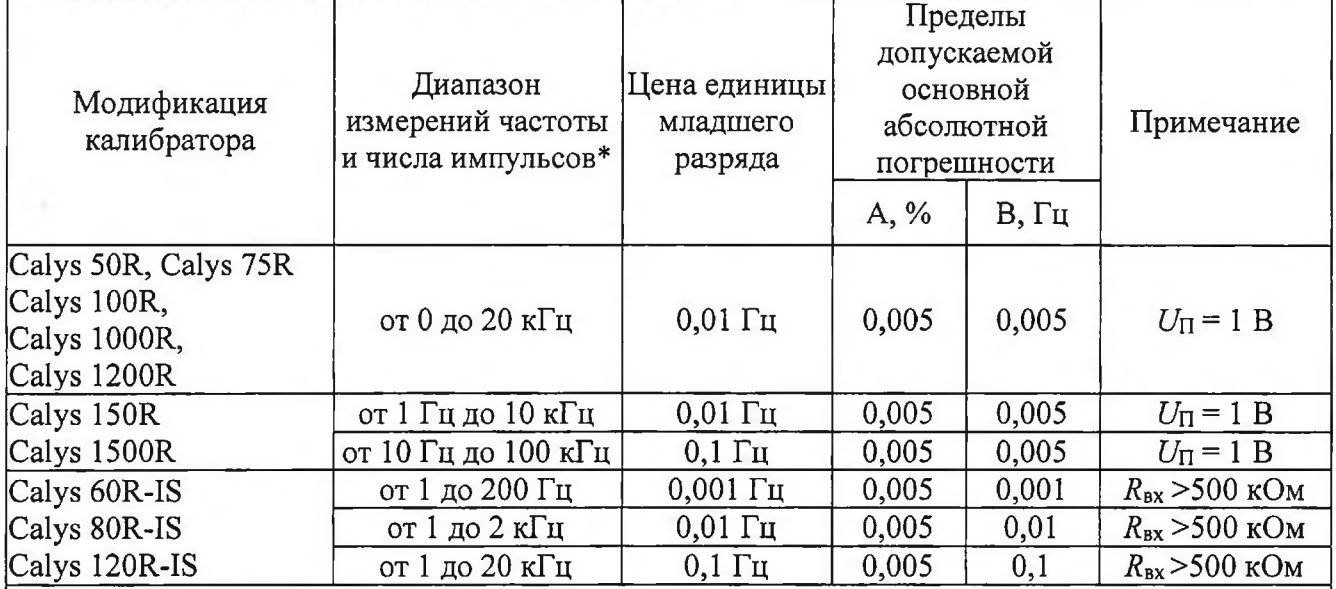

Примечания

1. *U*<sup>I</sup> – напряжение переключения;

2. R<sub>BX</sub> - входное электрическое сопротивление калибратора.

3. \* - импульсы измеряются в минуту, за интервал времени, или непрерывно. Параметры канала импульсов не нормируются.

Таблица А.8 - Воспроизведение частоты и числа импульсов электрического напряжения (Calys 50R, Calys 75R, Calys 100R, Calys 150R, Calys 1000R, Calys 1000R, Calys 1500R)

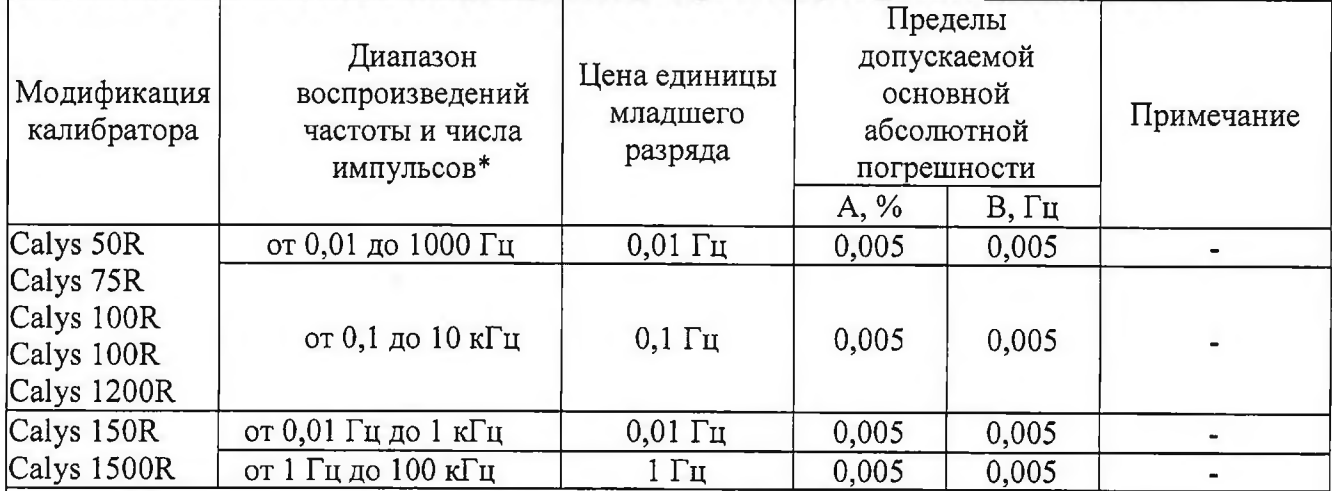

Примечания

1. *Къх -* входное электрическое сопротивление калибратора;

2.  $R_{\text{Harp}}$  – электрическое сопротивление нагрузки;

3.  $R_{\text{BLX}}$  - выходное электрическое сопротивление калибратора;

4. /иагр - сила электрического нагрузки;

5. *U* $\Pi$  – напряжение переключения.

6. \*- импульсы измеряются в минуту, за интервал времени, или непрерывно. Параметры канала импульсов не нормируются.

Таблица А.9 - Измерение сигналов термопреобразователей сопротивления (ТС) (Calys 50R, Calys

| Тип ТС              | Диапазон<br>измерений<br>сигналов ТС, °С | Разре-                    | Calys 50R,<br>Calys 1000R               | Calys 75R, |      | Calys 100R,<br>Calys 1200R |       | Calys 150R,<br>Calys 1500R<br>Thermys 150R |  |
|---------------------|------------------------------------------|---------------------------|-----------------------------------------|------------|------|----------------------------|-------|--------------------------------------------|--|
|                     |                                          | шение,<br>$\rm ^{\circ}C$ | Пределы допускаемой основной абсолютной |            |      |                            |       |                                            |  |
|                     |                                          |                           | погрешности                             |            |      |                            |       |                                            |  |
|                     |                                          |                           | A, %                                    | B, °C      | A, % | B, °C                      | A, %  | B, °C                                      |  |
| Pt 50 (0,00385)     | от -200 до +850                          | 0,02                      | 0,012                                   | 0,06       | 0,01 | 0,06                       | 0,006 | 0,04                                       |  |
| Pt 100 (0,00385)    | от-200 до +850                           | 0,01                      | 0,012                                   | 0,05       | 0,01 | 0,05                       | 0,006 | 0,03                                       |  |
| Pt 200 (0,00385)    | от -200 до +850                          | 0,05                      | 0,012                                   | 0,12       | 0,01 | 0,12                       | 0,006 | 0,04                                       |  |
| Pt 500 (0,00385)    | от-200 до +850                           | 0,02                      | 0,012                                   | 0,07       | 0,01 | 0,07                       | 0,006 | 0,03                                       |  |
| Pt 1000 (0,00385)   | от -200 до +850                          | 0,01                      | 0,012                                   | 0,05       | 0,01 | 0,05                       | 0,006 | 0,03                                       |  |
| $ 50\Pi(0,00391) $  | от -200 до +850                          | 0,02                      | 0,012                                   | 0,06       | 0,01 | 0,06                       | 0,006 | 0,04                                       |  |
| $100\Pi(0,00391)$   | от -200 до +850                          | 0,01                      | 0,012                                   | 0,05       | 0,01 | 0,05                       | 0,006 | 0,03                                       |  |
| $[500\Pi(0,00391)]$ | от -200 до +850                          | 0,01                      | 0,012                                   | 0,07       | 0,01 | 0,07                       | 0,006 | 0,03                                       |  |
| Cu50(0,00426)       | от -50 до +150                           | 0,01                      | 0,012                                   | 0,06       | 0,01 | 0,06                       | 0,006 | 0,04                                       |  |
| Cu100 (0,00426)     | от -50 до +150                           | 0,01                      | 0,012                                   | 0,05       | 0,01 | 0,05                       | 0,006 | 0,03                                       |  |
| 50M (0,00428)       | от-180 до +200                           | 0,01                      | 0,012                                   | 0,06       | 0,01 | 0,06                       | 0,006 | 0,04                                       |  |
| 100M (0,00428)      | от-180 до +200                           | 0,01                      | 0,012                                   | 0,06       | 0,01 | 0,06                       | 0,006 | 0,05                                       |  |
| Ni 100 (0,00617)    | от -60 до +180                           | 0,01                      | 0,012                                   | 0,05       | 0,01 | 0,05                       | 0,006 | 0,03                                       |  |
| Ni 1000 (0,00617)   | от -60 до +180                           | 0,01                      | 0,012                                   | 0,05       | 0,01 | 0,05                       | 0,006 | 0,03                                       |  |

Таблица АЛО - Воспроизведение сигналов термопреобразователей сопротивления (ТС) (Calys 50R, Calys 75R, Calys 100R, Calys 150R, Calys lOOOR, Calys 1200R, Calys 1500R, Thermys

| Тип ТС                 | Диапазон<br>воспроизведений<br>сигналов ТС, °С | Разре-<br>шение,<br>$\rm ^{\circ}C$ | Calys 50R,<br>Calys 75R,                               |             | Calys 100R,<br>Calys 1200R |       | Calys 150R,<br>Calys 1500R |              |
|------------------------|------------------------------------------------|-------------------------------------|--------------------------------------------------------|-------------|----------------------------|-------|----------------------------|--------------|
|                        |                                                |                                     |                                                        | Calys 1000R |                            |       |                            | Thermys 150R |
|                        |                                                |                                     | Пределы допускаемой основной абсолютной<br>погрешности |             |                            |       |                            |              |
|                        |                                                |                                     | A, %                                                   | B, °C       | A, %                       | B, °C | A, %                       | B, °C        |
| Pt 50 (0,00385)        | от -200 до +850                                | 0,05                                | 0,014                                                  | 0,18        | 0,012                      | 0,18  | 0,006                      | 0,04         |
| Pt 100 (0,00385)       | от -200 до +850                                | 0,02                                | 0,014                                                  | 0,12        | 0,012                      | 0,12  | 0,006                      | 0,035        |
| Pt 200 (0,00385)       | от -200 до +850                                | 0,1                                 | 0,014                                                  | 0,33        | 0,012                      | 0,33  | 0,006                      | 0,04         |
| Pt 500 (0,00385)       | от -200 до +850                                | 0,05                                | 0,014                                                  | 0,18        | 0,012                      | 0,18  | 0,006                      | 0,04         |
| Pt 1000 (0,00385)      | от -200 до +850                                | 0,02                                | 0,014                                                  | 0,08        | 0,012                      | 0,08  | 0,006                      | 0,035        |
| 50II (0,00391)         | от -200 до +850                                | 0,05                                | 0,014                                                  | 0,18        | 0,012                      | 0,18  | 0,006                      | 0,04         |
| 100II (0,00391)        | от -200 до +850                                | 0,02                                | 0,014                                                  | 0,12        | 0,012                      | 0,12  | 0,006                      | 0,035        |
| $ 500\Pi(0,00391)$     | от -200 до +850                                | 0,02                                | 0,014                                                  | 0,18        | 0,012                      | 0,18  | 0,006                      | 0,04         |
| $\vert$ Cu50 (0,00426) | от -50 до +150                                 | 0,05                                | 0,014                                                  | 0,15        | 0,012                      | 0,15  | 0,006                      | 0,04         |
| Cu100 (0,00426)        | от -50 до +150                                 | 0,02                                | 0,014                                                  | 0,15        | 0,012                      | 0,15  | 0,006                      | 0,035        |
| 50M (0,00428)          | от -180 до +200                                | 0,05                                | 0,014                                                  | 0,15        | 0,012                      | 0,15  | 0,006                      | 0,04         |
| 100M (0,00428)         | от-180 до +200                                 | 0,02                                | 0,014                                                  | 0,15        | 0,012                      | 0,15  | 0,006                      | 0,035        |
| Ni 100 (0,00617)       | от -60 до +180                                 | 0,01                                | 0,014                                                  | 0,08        | 0,012                      | 0,08  | 0,006                      | 0,035        |
| Ni 1000 (0,00617)      | от -60 до +180                                 | 0,01                                | 0,014                                                  | 0,08        | 0,012                      | 0,08  | 0,006                      | 0,035        |

Таблица А.11 - Измерение и воспроизведение сигналов термопреобразователей сопротивления (TC) (Calys 60R-IS, Calys 80R-IS, Calys 120R-IS)

| Тип ТС            | Диапазон                                          |                     | Calys 60R-IS                                           |       | Calys 80R-IS |       | Calys 120R-IS |       |
|-------------------|---------------------------------------------------|---------------------|--------------------------------------------------------|-------|--------------|-------|---------------|-------|
|                   | измерений и<br>воспроизведения<br>сигналов ТС, °С | Разреше-<br>ние, °С | Пределы допускаемой основной абсолютной<br>погрешности |       |              |       |               |       |
|                   |                                                   |                     | $A, \%$                                                | B. °C | $A, \%$      | B, °C | $A, \%$       | B, °C |
| Pt 100 (0,00385)  | от -200 до +850                                   | 0,01                | 0,02                                                   | 0,05  | 0,01         | 0,05  | 0,01          | 0,05  |
| Pt 200 (0,00385)  | от -200 до +850                                   | 0,1                 | 0,02                                                   | 0,15  | 0,01         | 0,15  | 0,01          | 0,15  |
| Pt 500 (0,00385)  | от -200 до +850                                   | 0,1                 | 0,02                                                   | 0,10  | 0,01         | 0,10  | 0,01          | 0,10  |
| Pt 1000 (0,00385) | от -200 до $+850$                                 | 0,01                | 0,02                                                   | 0,10  | 0,01         | 0,10  | 0,01          | 0,10  |
| 100M(0,00428)     | от -180 до +150                                   | 0,1                 | 0,02                                                   | 0,05  | 0,01         | 0,05  | 0,01          | 0,05  |

Таблица А.12 - Измерение и воспроизведение сигналов термопреобразователей сопротивления (TC) (ТС 6622R)

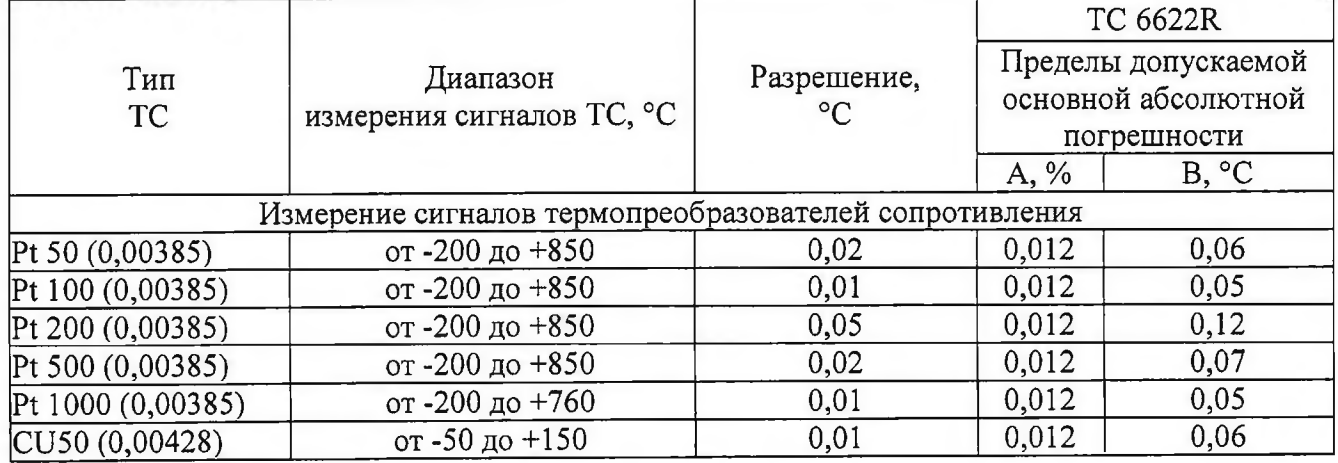

**Окончание таблицы А. 12**

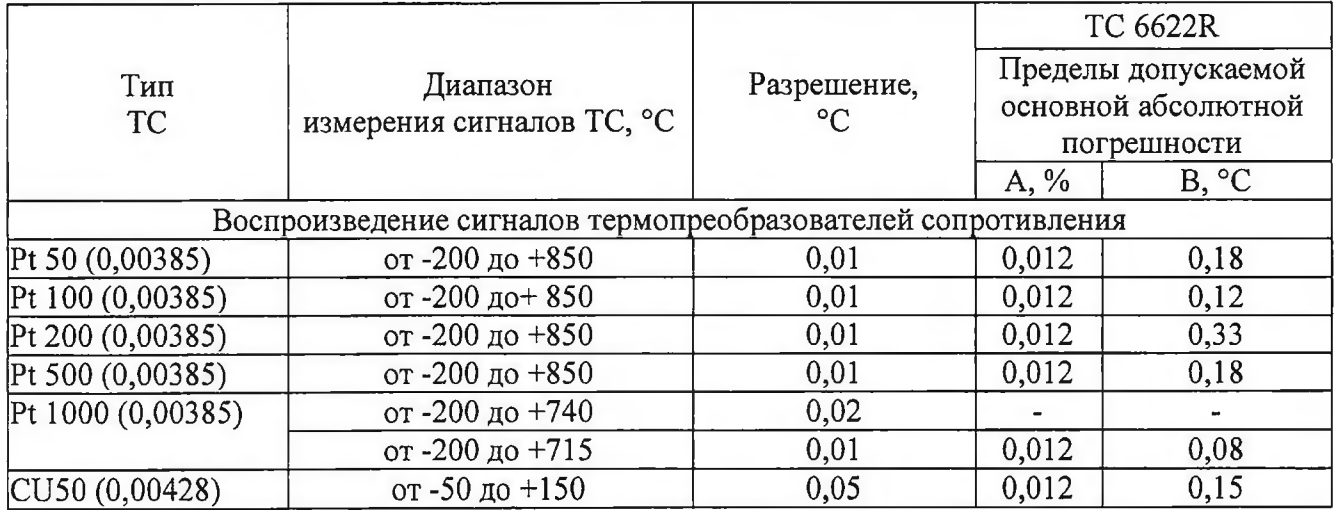

Таблица А.13 - Измерение сигналов термопар (TII) (Calys 50R, Calys 75R, Calys 100R, Calys 1500R, Calys 1200R, Calys 1500R, Calys 1500R,

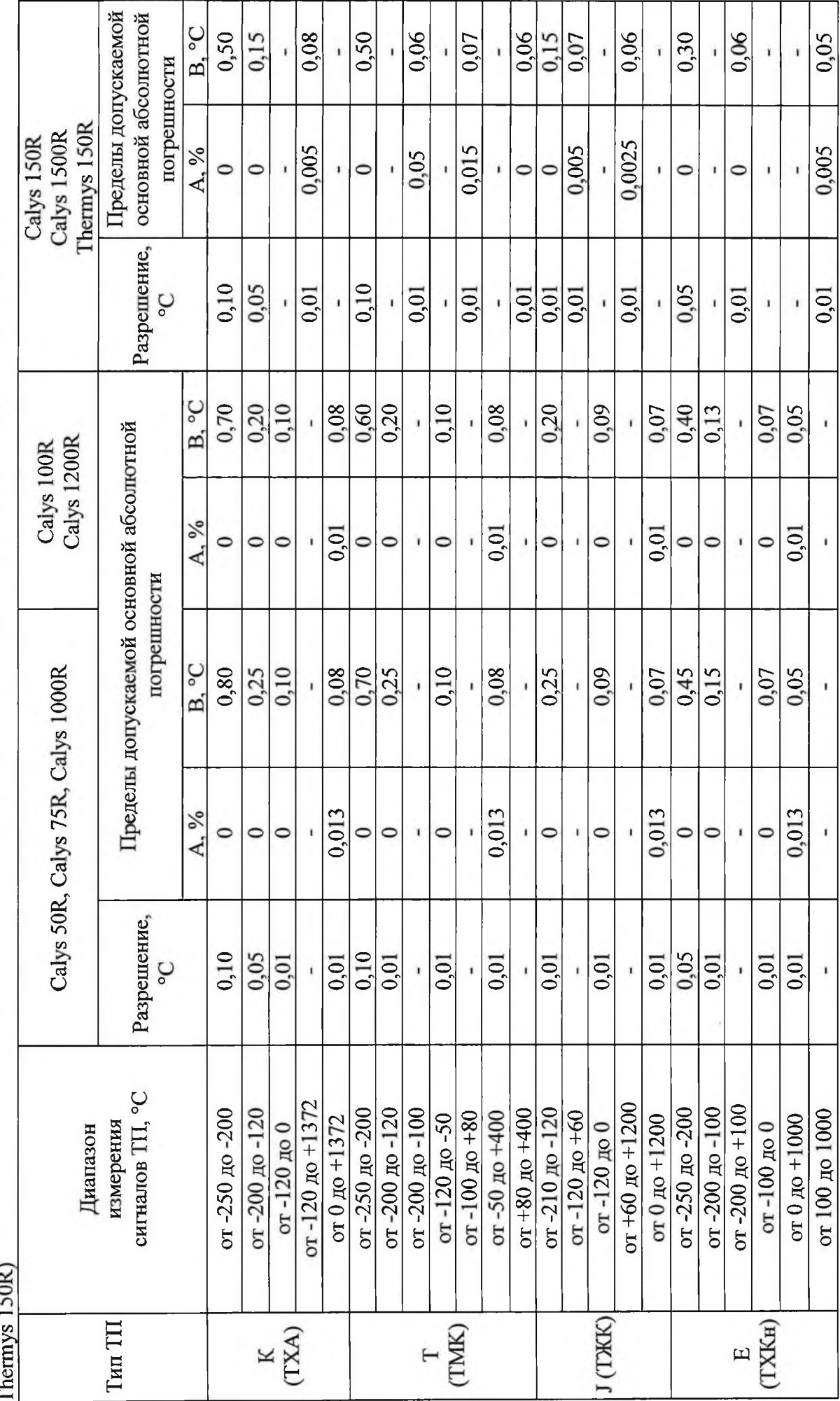

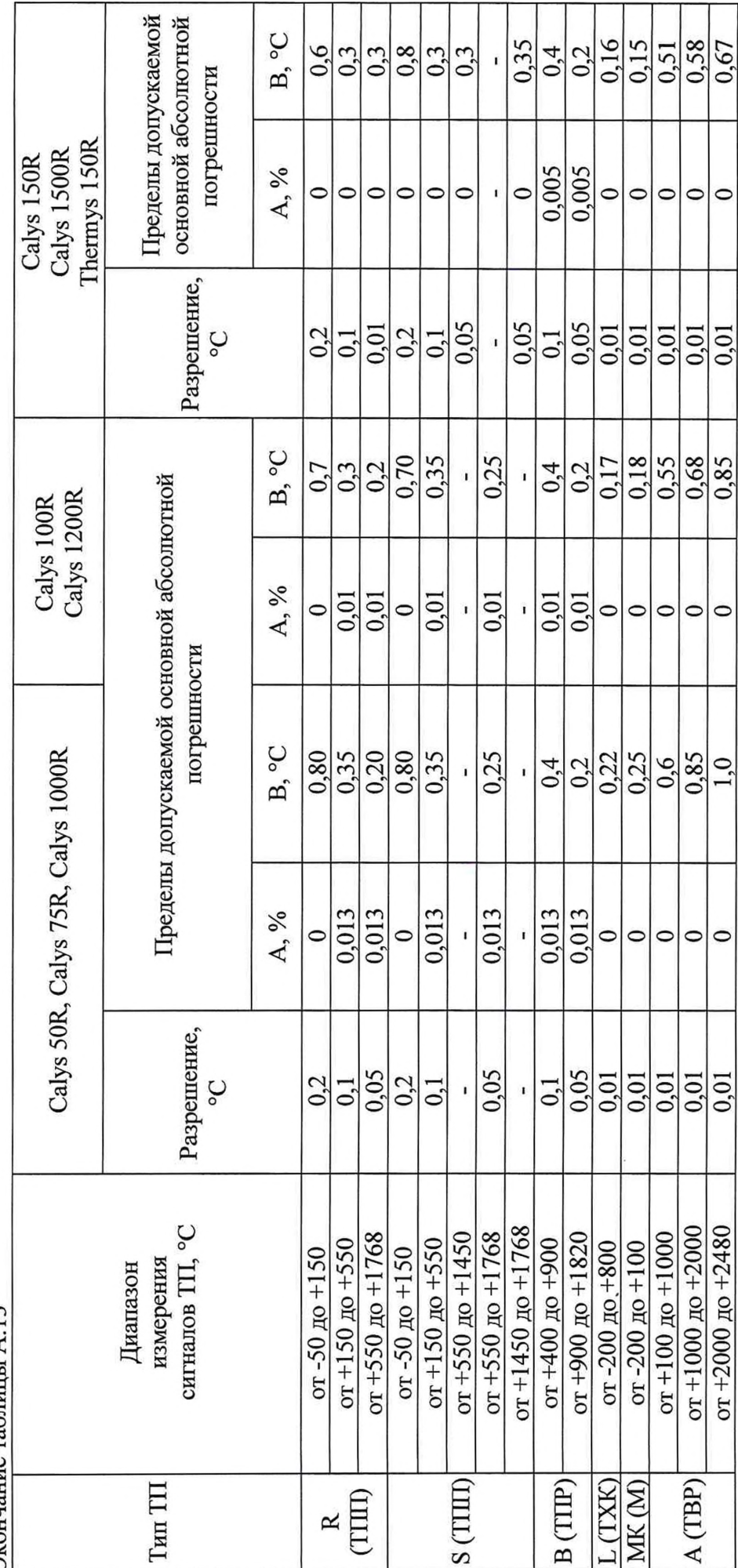

Окончание таблицы А.13

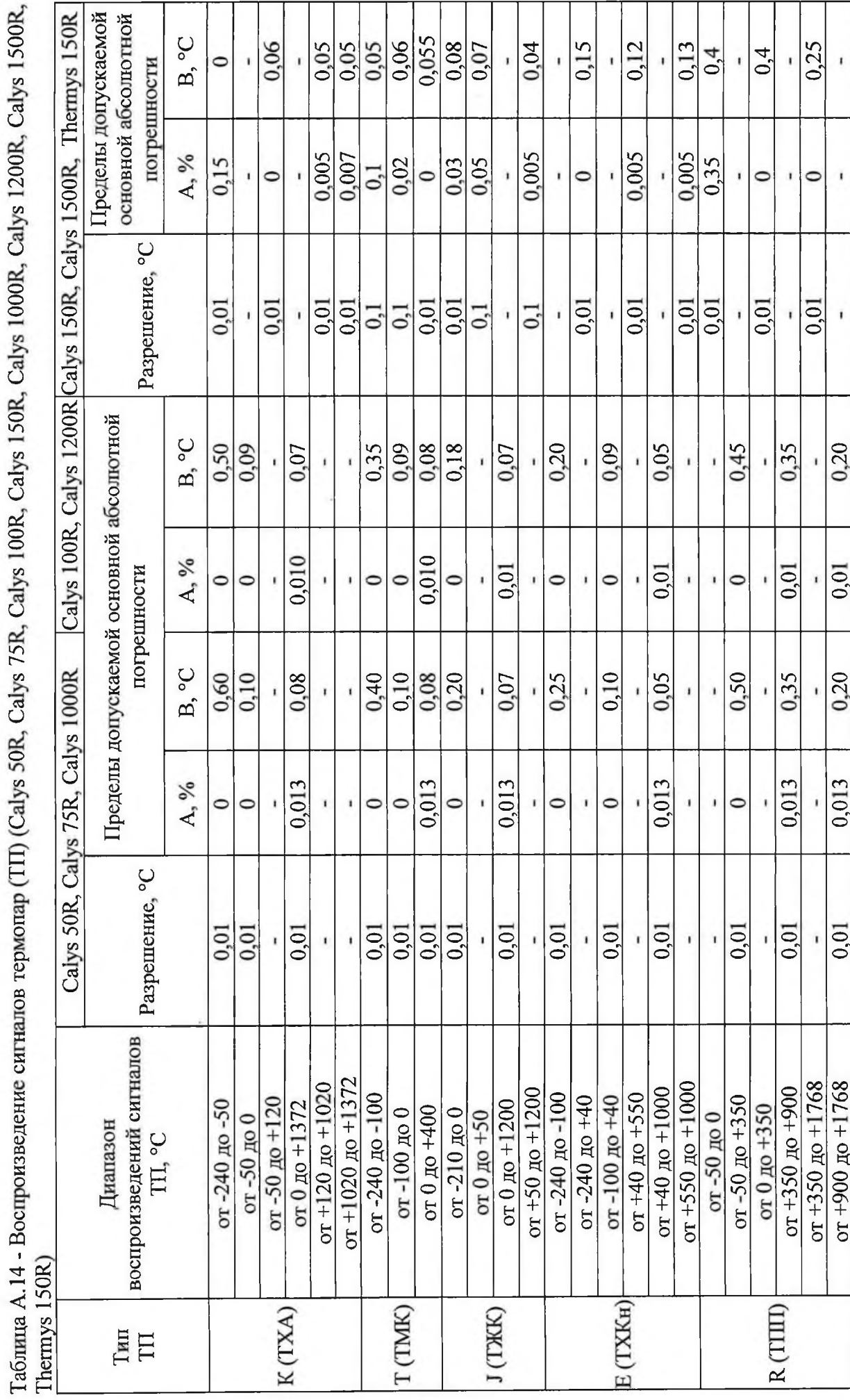

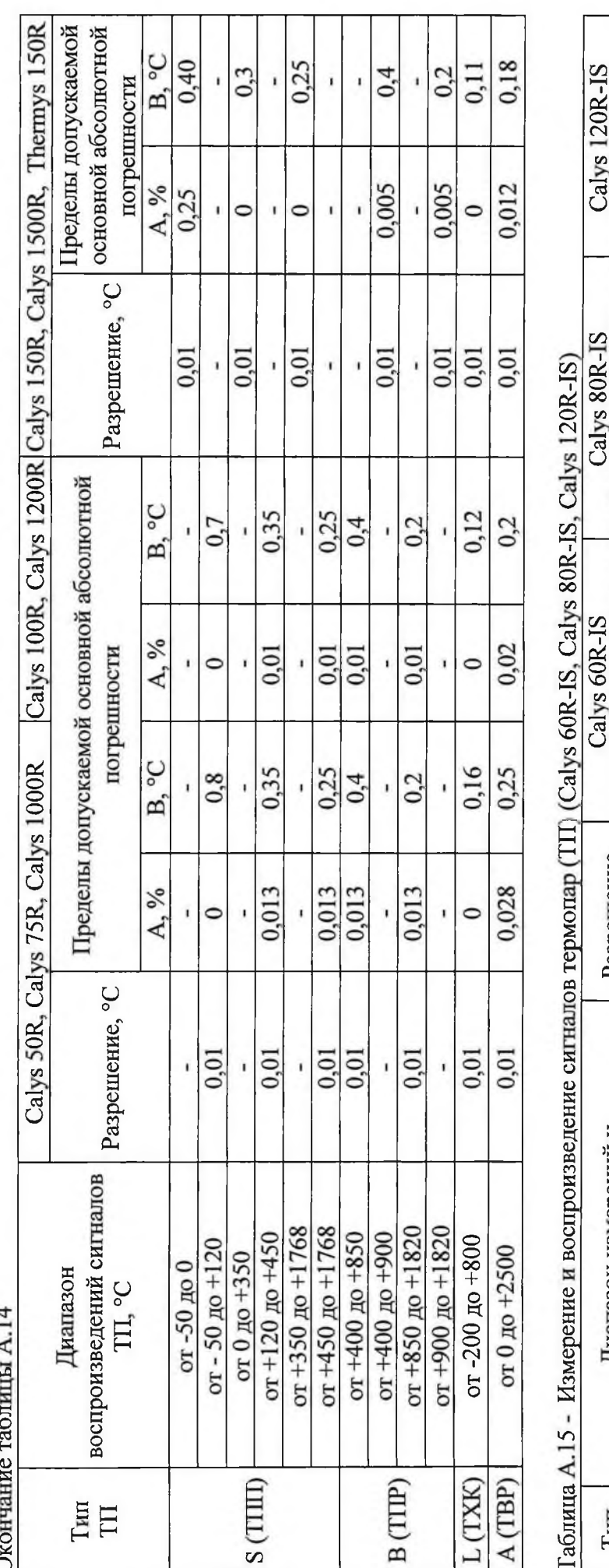

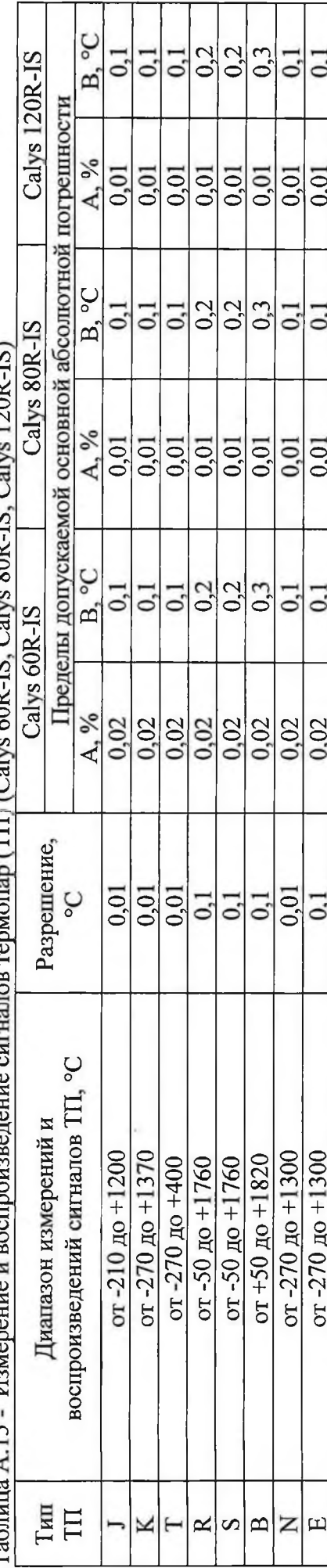

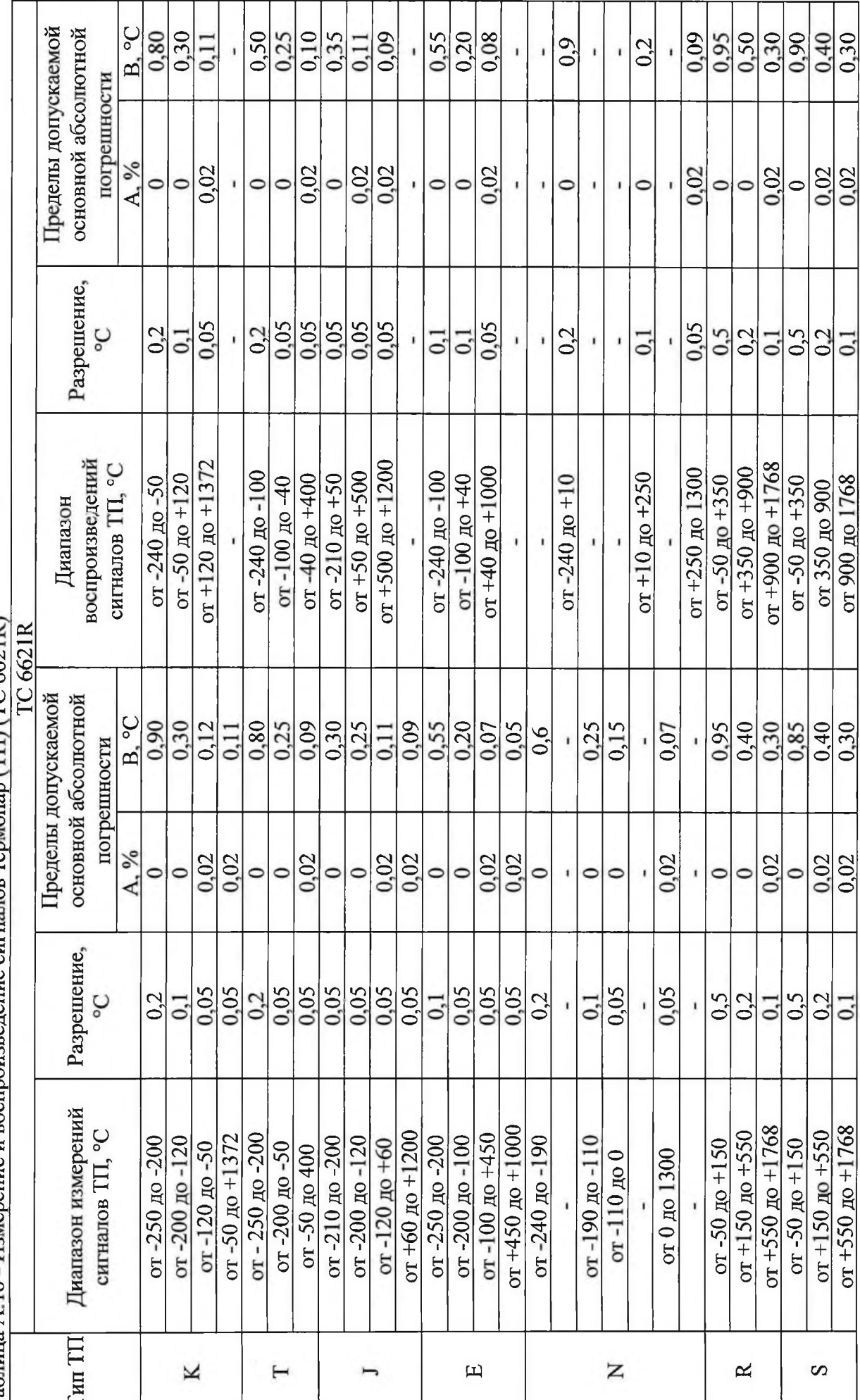

Таблица А.16 - Измерение и воспроизведение сигналов термопар (TII) (TC 6621R)

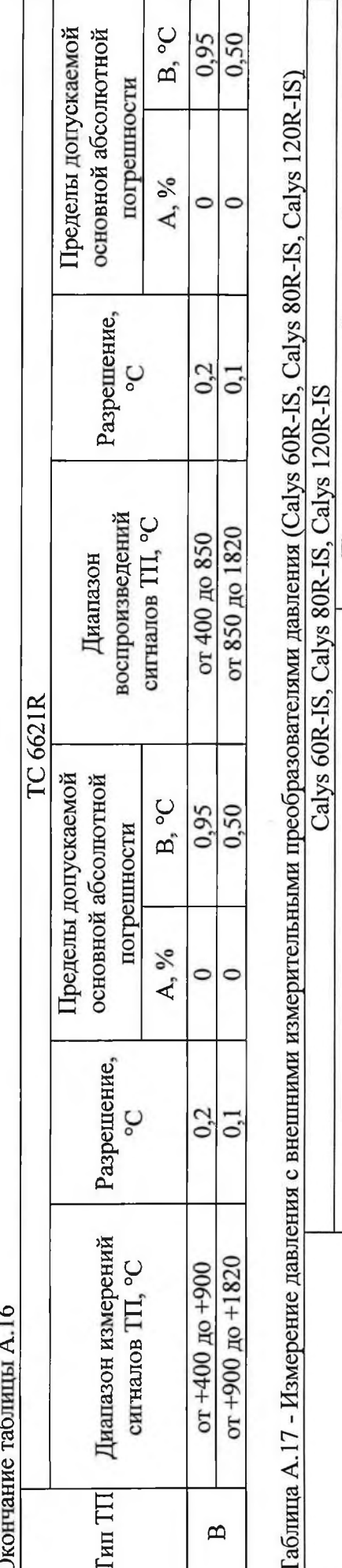

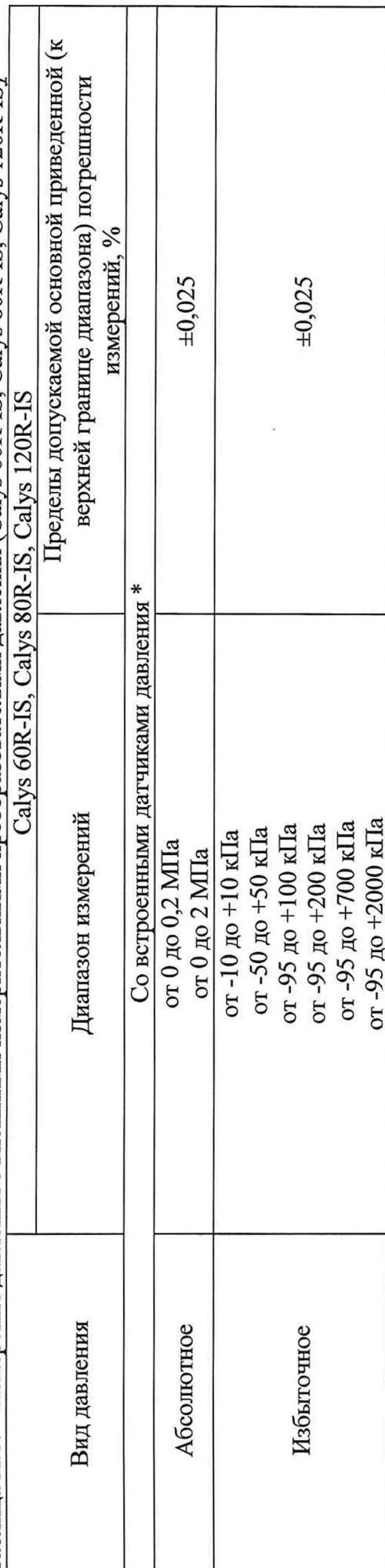

Окончание таблицы А.17

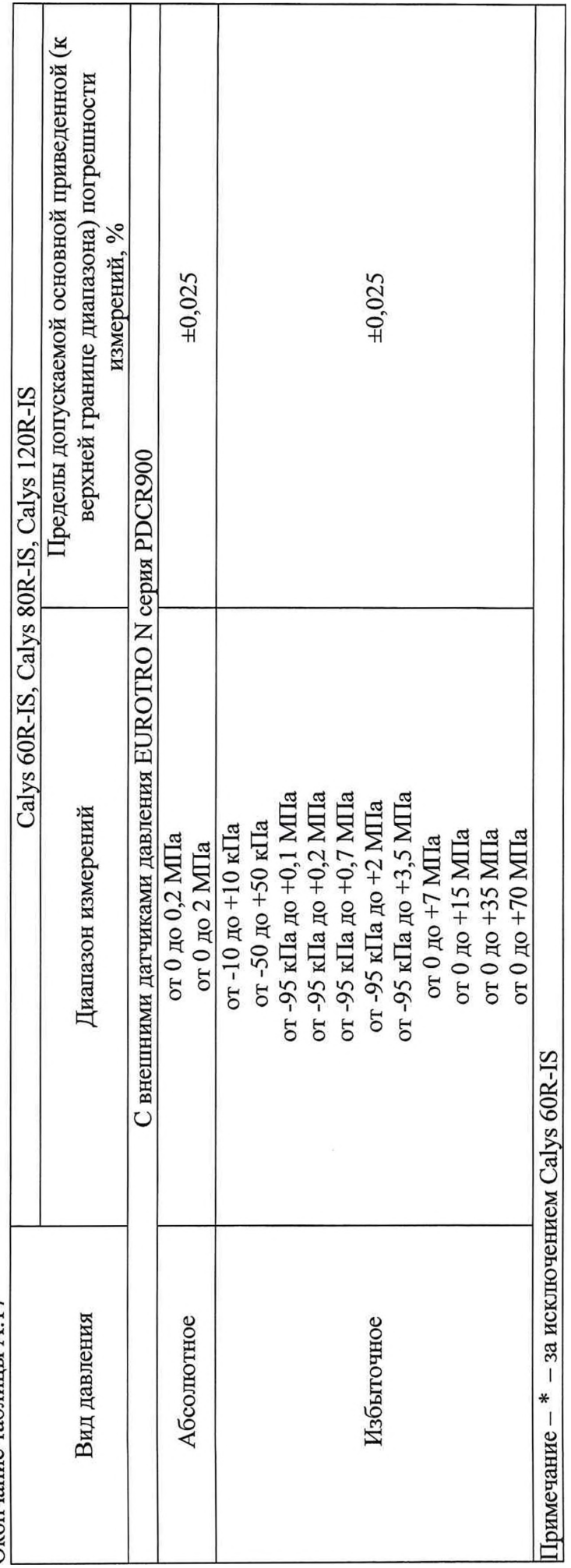

Измерение давления с внешними измерительными преобразователями давления для калибраторов Calys 75R, Calys 100R, Calys 150R, Calys 1000R, Calys 1200R, Calys 1500R.

Основные метрологические и технические характеристики внешних измерительных преобразователей давления приведены в описании типа цария (регистрационный номер в Федеральном информационном фонде 49250-16), имеющими цифровой выходной сигнал RS-485 или унифицисредств измерений на преобразователи давления измерительные PR, PA, PAA, PRD, PD, DCX фирмы «KELLER AG fur Druckmeasurement, IIIвейрованный аналоговый выходной сигнал силы постоянного тока.